## **Chapter 3**

### **Processes**

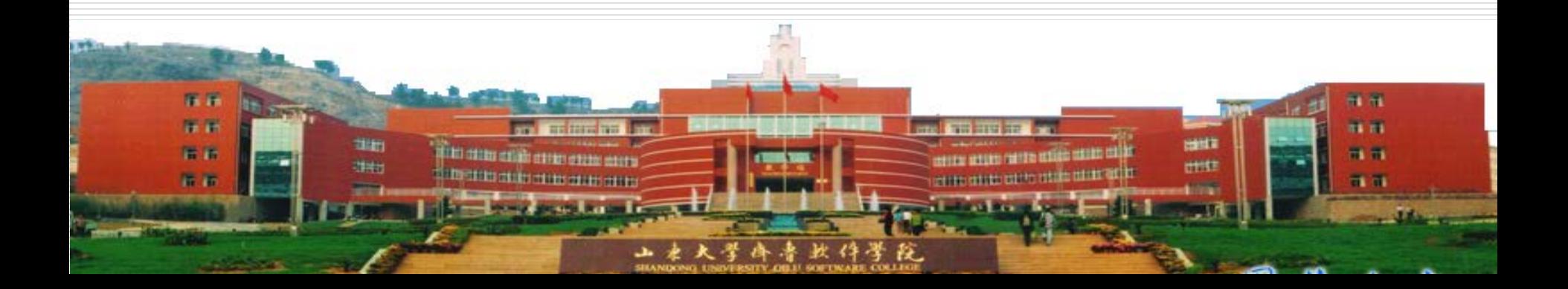

### **Contents**

- □ Process Concept
- □ Process Scheduling
- **□** Operations on Processes
- **□** Interprocesses Communication
- $\Box$  Examples of IPC Systems
- **□ Communication in Client-Server Systems**

# **Objectives**

- $\Box$  To introduce the notion of a process---a program in execution, which forms the basis of all computation
- $\Box$  To describe the various features of processes, including scheduling, creation and termination, and communication.
- $\Box$  To describe communications in client-server systems

## **Process Concept**

- $\Box$  An operating system executes a variety of programs:
	- Batch system jobs
	- Time-shared systems user programs or tasks
- Textbook uses the terms *job* and *process* almost interchangeably
- $\Box$  Process a program in execution; process execution must progress in sequential fashion
- $\Box$  A process includes:
	- Text section
	- program counter
	- stack
	- data section

## **Process in Memory**

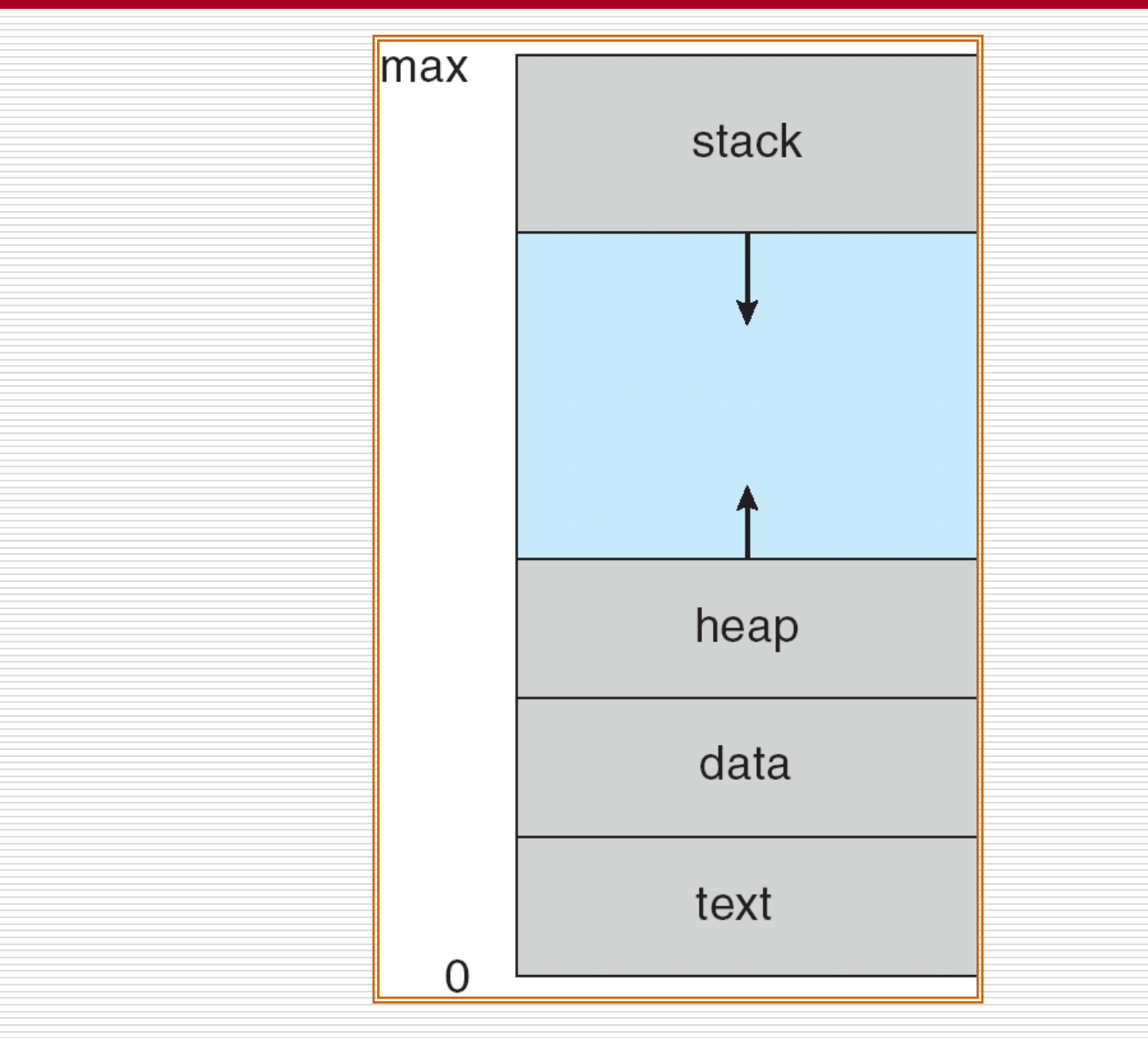

#### **SHANDONG** UNIVERSITY 5

### **Process State**

- As a process executes, it changes *state*
	- **new**: The process is being created
	- **running**: Instructions are being executed
	- **waiting**: The process is waiting for some event to **OCCUL**
	- **ready**: The process is waiting to be assigned to a processor
	- **E** terminated: The process has finished execution

### **Diagram of Process State**

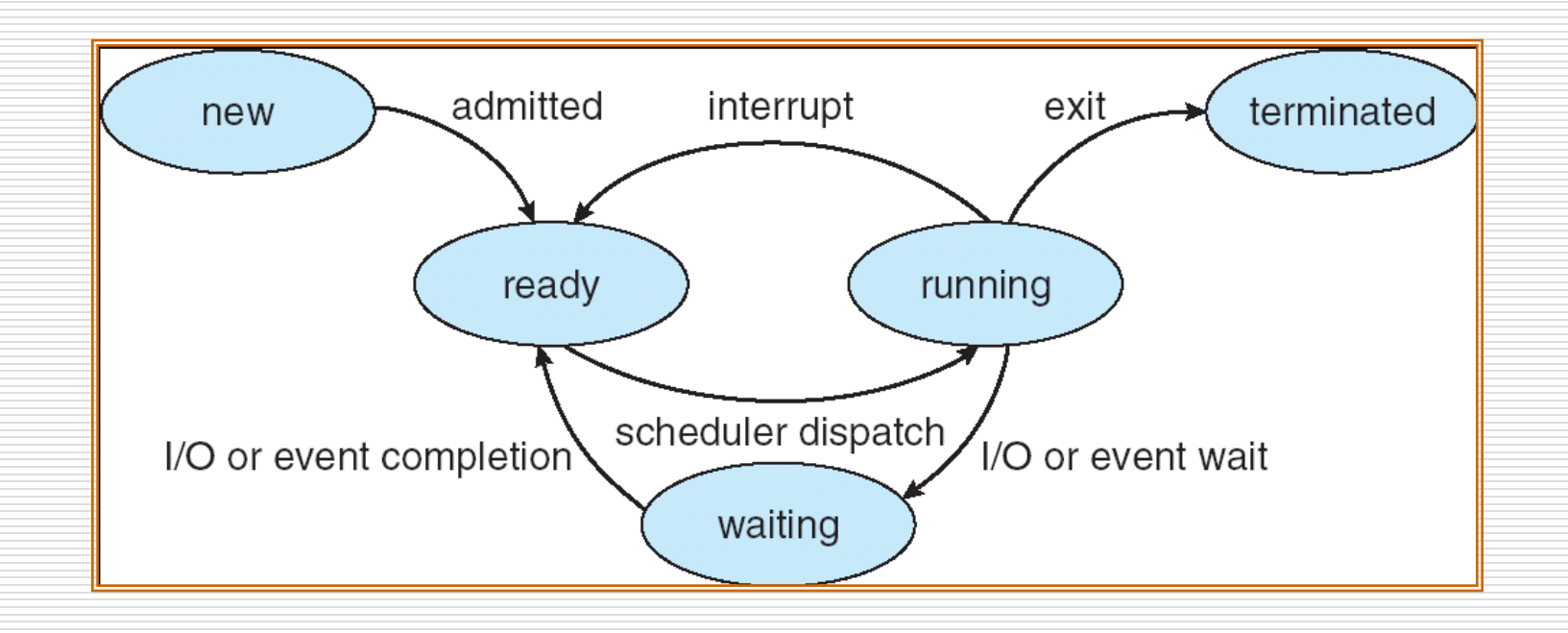

### **Diagram of Process State**

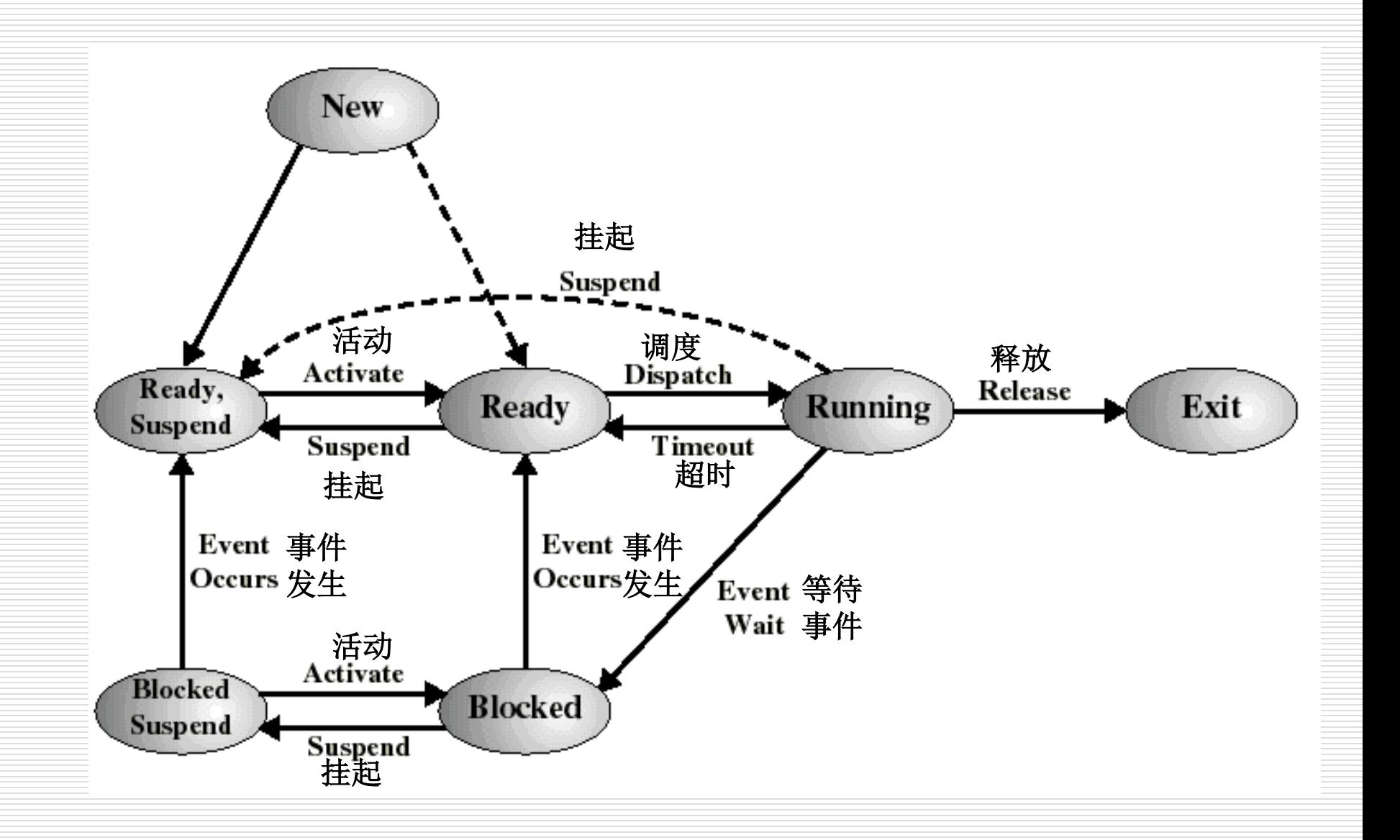

# **Process Control Block (PCB)**

In order to manage processes, OS defines a data structure for each process to record the process's characteristics, and describe the change.

Information associated with each process

- Process state
- Process number
- Program counter
- **CPU** registers
- CPU scheduling information
- Memory-management information
- **Accounting information**
- I/O status information

### **Process Control Block (PCB)**

process state process number program counter registers memory limits list of open files

## **CPU Switch From Process to Process**

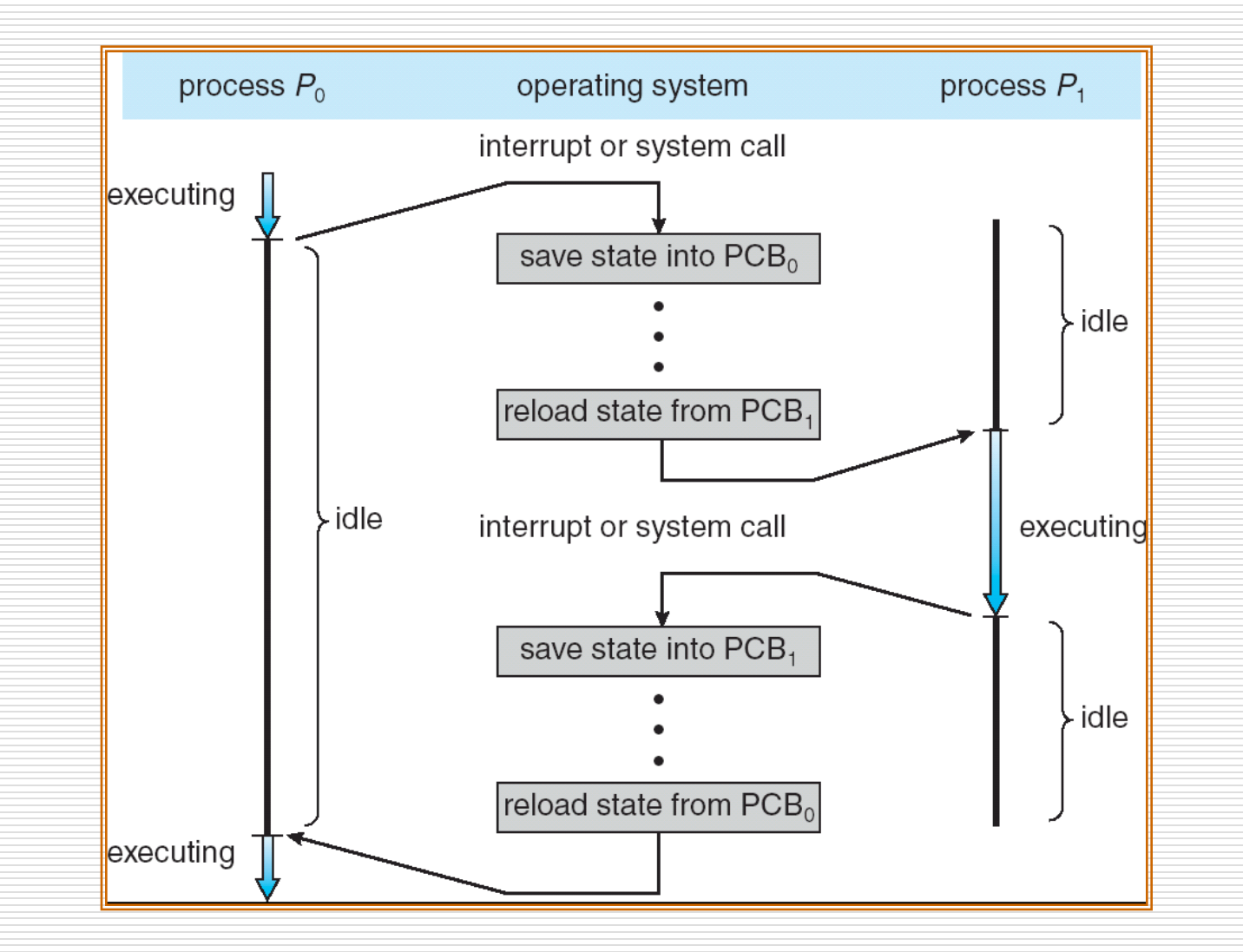

#### **SHANDONG** UNIVERSITY 11

The PCB in Linux is represented by the C structure task\_struct.

This structure contains information for representing a process, including the state of the process, scheduling, and memory management information, list of open files, and pointers to the process's parent and any of its children.

#### Struct task\_struct{

- $/*$  task state  $*/$
- Volatile long state; //定义 task 运行的状态, 以及信号
- **struct linux\_binfmt \*binfmt;**
- int exit code, exit signal;
- **in** int pdeath\_signal; /\* The signal sent when the parent dies \*/
- /\* 定义进程的用户号,用户组以及进程组\*/
- **unsigned long personality;**
- $\blacksquare$  int dumpable:1;
- $\blacksquare$  int did exec:1;
- pid\_t pid; //process identifier
- **Lacks** Long state; //state of the process
- pid t pgrp;
- **pid\_t tty\_old\_pgrp;**
- **pid\_t session;**

- /\* boolean value for session group leader \*/
- 是否为进程组的头
	- int leader;

 $\mathbf{H}$ 

- $\frac{1}{\sqrt{2}}$  \* pointers to (original) parent process, youngest child, younger sibling,  $\blacksquare$  \* older sibling, respectively. (p->father can be replaced with
- $\blacksquare$  \* p->p\_pptr->pid)
	- 父子进程的一些指针
	- struct task\_struct \*p\_opptr, \*p\_pptr, \*p\_cptr, \*p\_ysptr, \*p\_osptr;
- /\* PID hash table linkage. \*/
- 在调度中用的一些hash 表
- struct task\_struct \*pidhash\_next;
- struct task\_struct \*\*pidhash\_pprev;

- $\Box$  /\* Pointer to task[] array linkage. \*/
- $\Box$  struct task struct \*\*tarray ptr;
- □ struct wait\_queue \*wait\_chldexit; /\* for wait4() 等待队列 \*/
- $\Box$  struct semaphore \*vfork sem; /\* for vfork() \*/
- $\Box$  unsigned long policy, rt\_priority;
- □ unsigned long it\_real\_value, it\_prof\_value, it\_virt\_value;
- 口 进程的性质因为实时进程与普通进程的调度算法不一样所以应有变量区分
- 口 下面是进程的一些时间信息
- □ unsigned long it\_real\_incr, it\_prof\_incr, it\_virt\_incr;
- $\Box$  struct timer\_list real\_timer;
- $\Box$  struct tms times;
- $\Box$  unsigned long start time;
- **□** long per\_cpu\_utime[NR\_CPUS], per\_cpu\_stime[NR\_CPUS];//定义了时间片的大小
- $\Box$  /\* mm fault and swap info: this can arguably be seen as either mm-specific or thread-specific \*/
- 口 内存信息
- $\Box$  unsigned long min flt, maj flt, nswap, cmin flt, cmaj flt, cnswap;
- $\Box$  int swappable:1;

- /\* process credentials \*/
- $\Box$  uid\_t uid,euid,suid, fsuid;
- $\Box$  gid\_t gid, egid, sgid, fsgid;
- $\Box$  int ngroups;
- □ gid\_t groups[NGROUPS];
- □ kernel\_cap\_t cap\_effective, cap\_inheritable, cap\_permitted;
- □ struct user\_struct \*user;
- $\Box$  /\* limits \*/
- □ struct rlimit rlim[RLIM\_NLIMITS];
- $\Box$  unsigned short used\_math;
- $\Box$  char comm[16];
- $\Box$  /\* file system info \*/
- $\Box$  int link count;
- struct tty\_struct \*tty; /\* NULL if no tty \*/
- $\Box$  /\* ipc stuff \*/

- $\Box$  struct sem\_undo \*semundo;
- $\Box$  struct sem\_queue \*semsleeping;
- $\Box$  /\* tss for this task \*/
- $\Box$  struct thread struct tss;
- $\Box$  /\* filesystem information \*/
- $\Box$  struct fs\_struct \*fs;
- $\Box$  /\* open file information \*/
- $\Box$  struct files\_struct \*files; //list of open files
- $\Box$  /\* memory management info \*/
- □ struct mm\_struct \*mm; //address space of this process
- $\Box$  /\* signal handlers \*/
- $\Box$  spinlock t sigmask lock; /\* Protects signal and blocked \*/
- $\Box$  struct signal struct \*sig;
- $\Box$  sigset\_t signal, blocked;
- □ struct signal\_queue \*sigqueue, \*\*sigqueue\_tail;
- $\Box$  unsigned long sas\_ss\_sp;
- $\Box$  size t sas ss size;
- $\Box$ ;

П

# Linux进程的状态

- TASK RUNNING 可运行
- TASK INTERRUPTIBLE 可中断的等待状态
- TASK UNINTERRUPTIBLE 不可中断的等待状态
- TASK ZOMBIE 僵死
- TASK STOPPED 暂停
- **TASK TRACED**
- **TASK DEAD**

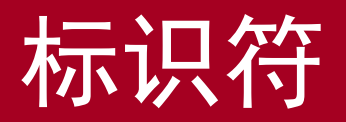

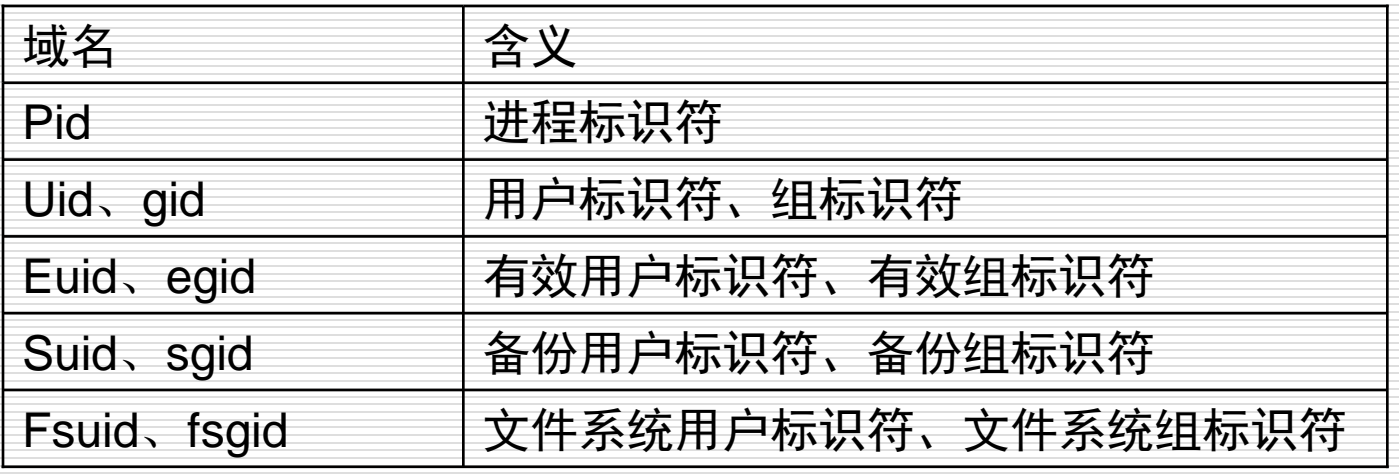

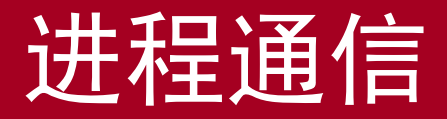

### 进程通信有关信息

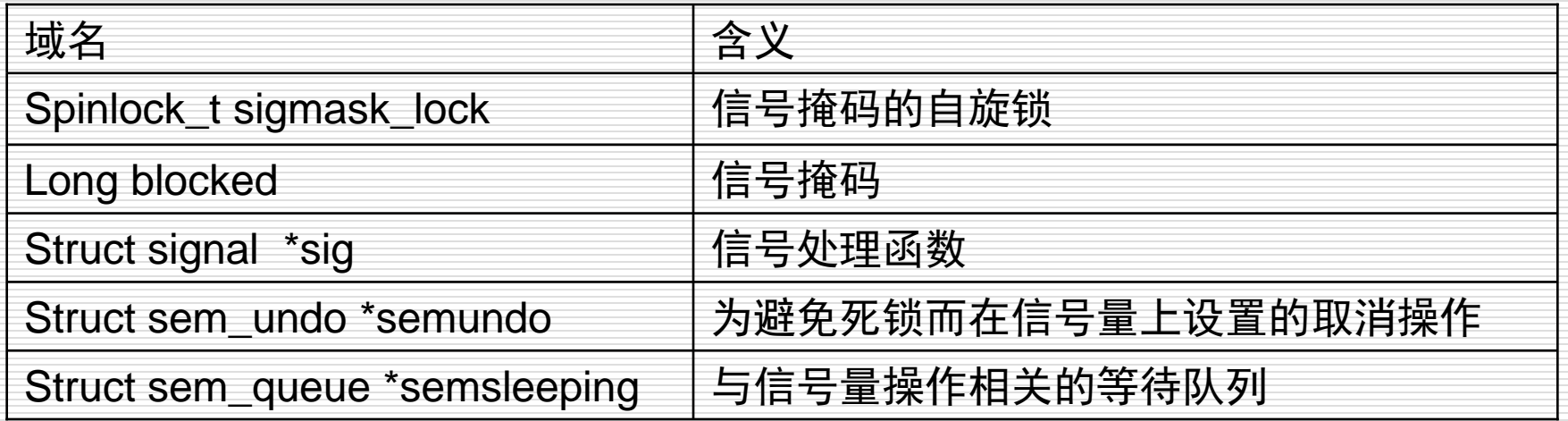

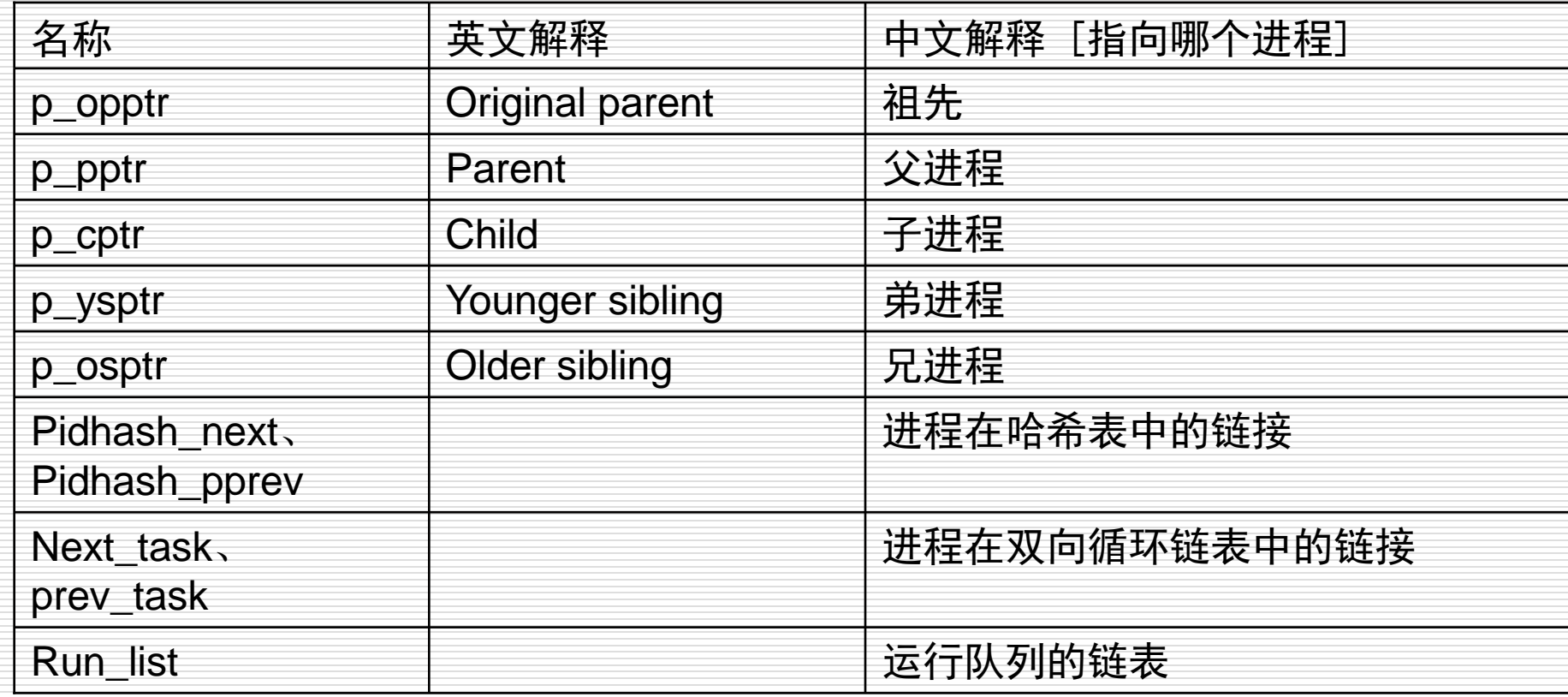

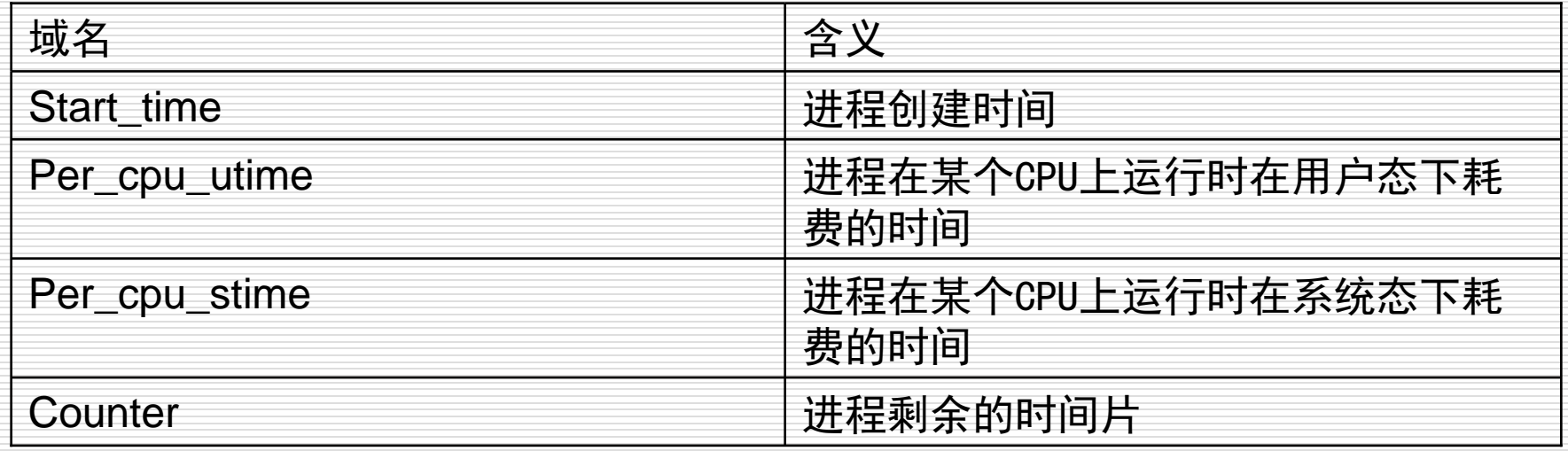

# 与文件系统相关的域和内存相关域

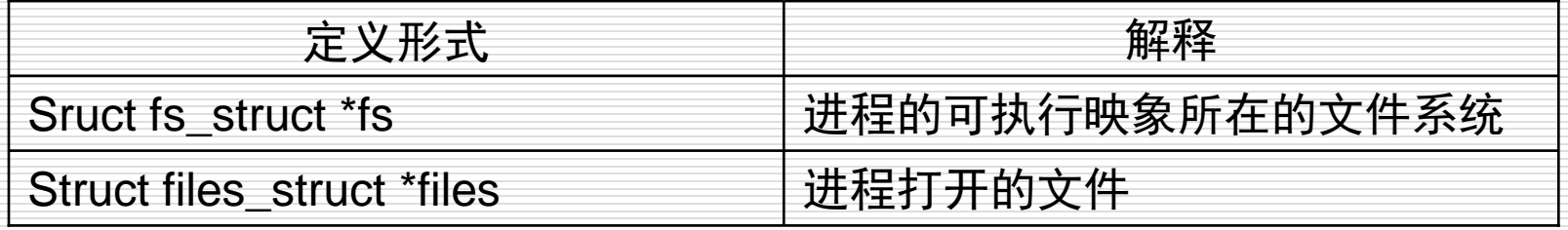

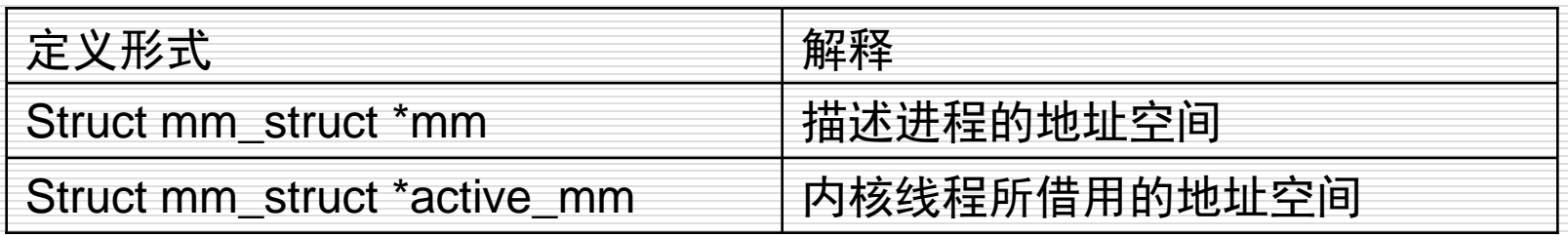

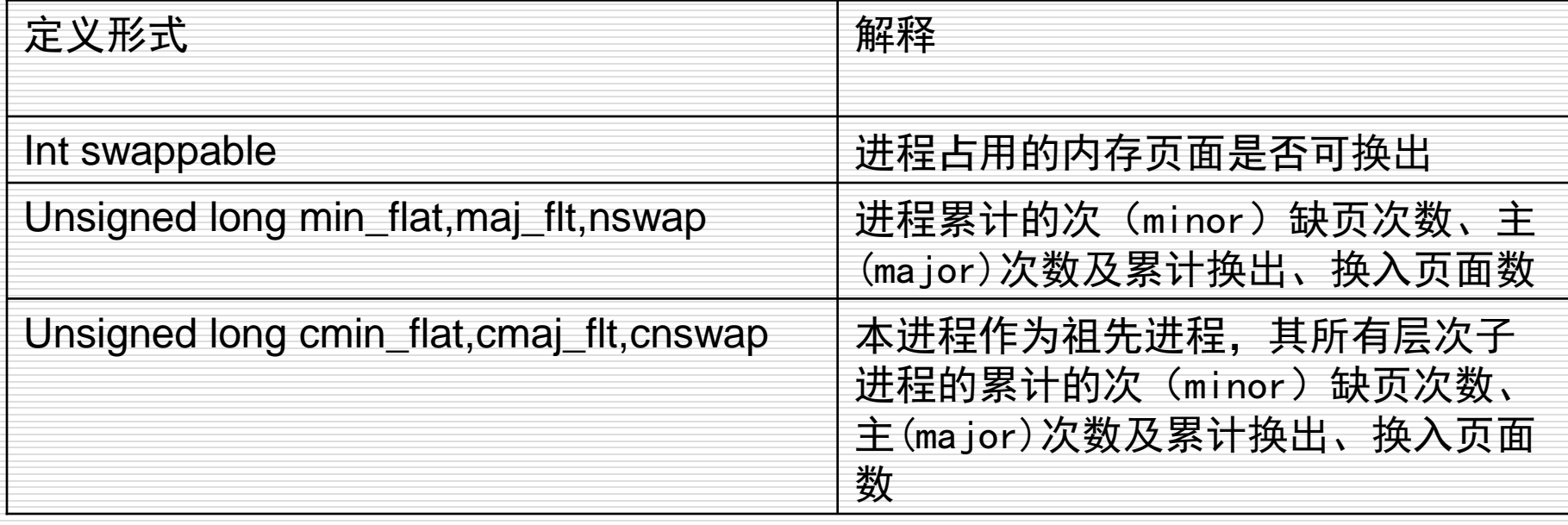

## **Active processes in Linux**

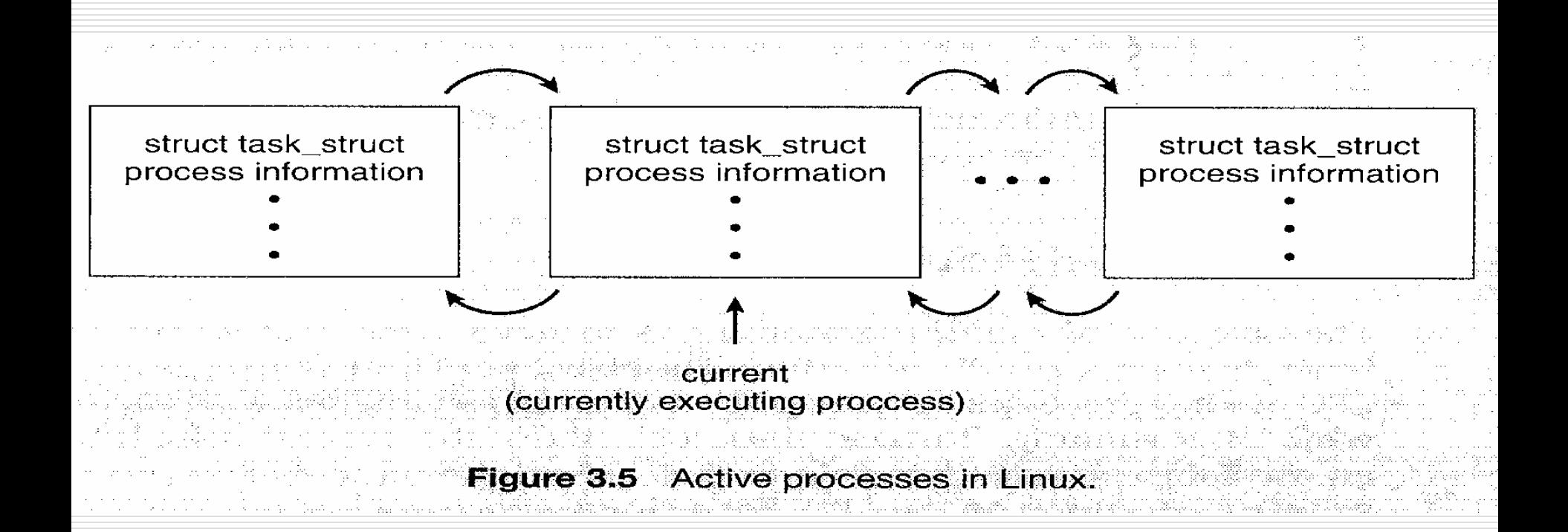

## **Process Scheduling Queues**

**In multiprogramming or time sharing systems, process scheduler is needed to select a process for running**

- **Job queue** set of all processes in the system
- **Ready queue** set of all processes residing in main memory, ready and waiting to execute
- **Device queues** set of processes waiting for an I/O device

Processes migrate among the various queues

### **Ready Queue And Various I/O Device Queues**

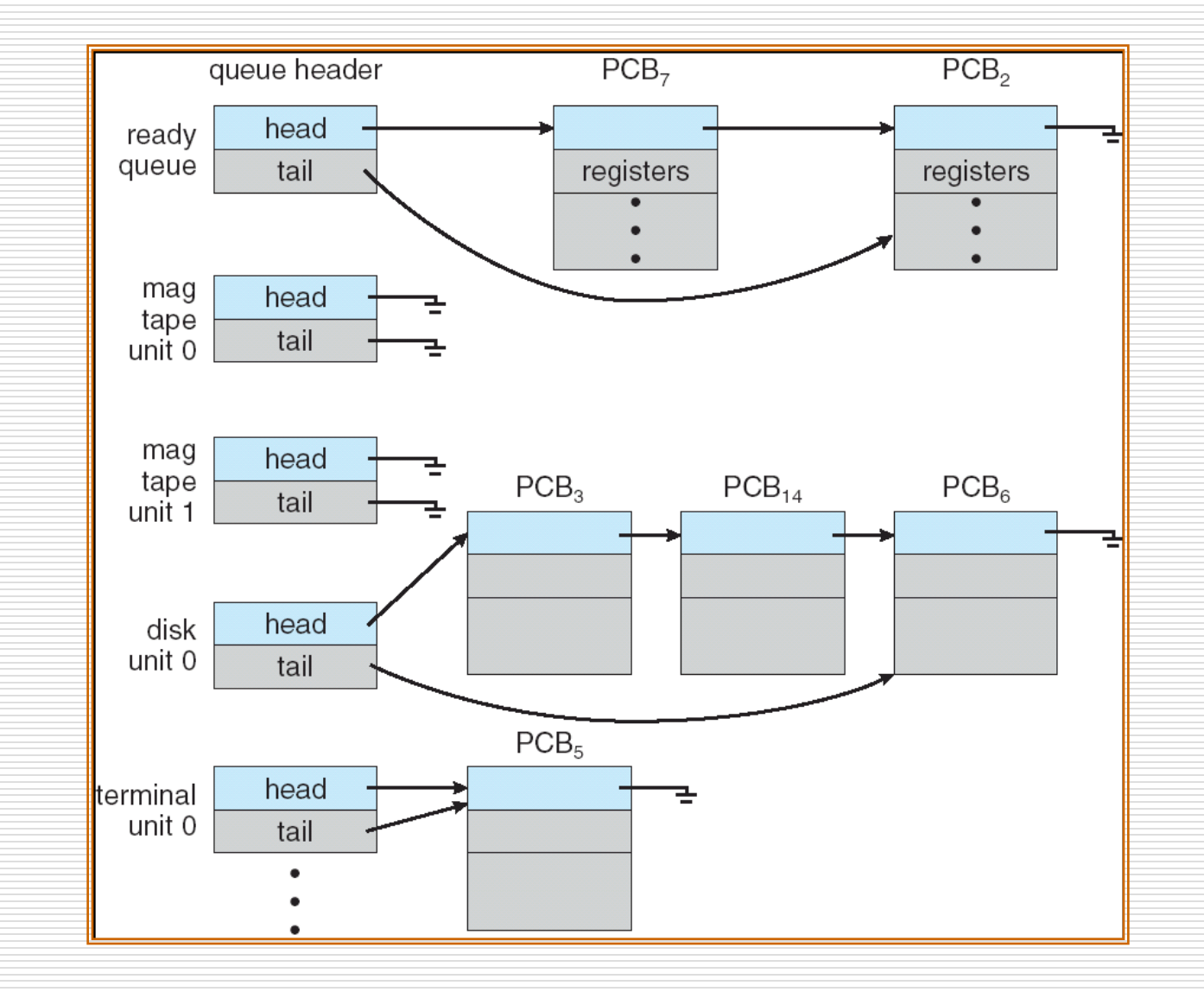

### **Representation of Process Scheduling**

- $\Box$  Once the process is allocated the CPU, one of the following events could occur:
	- Issue an I/O request
	- Create a new subprocess
	- Wait for an interrupt

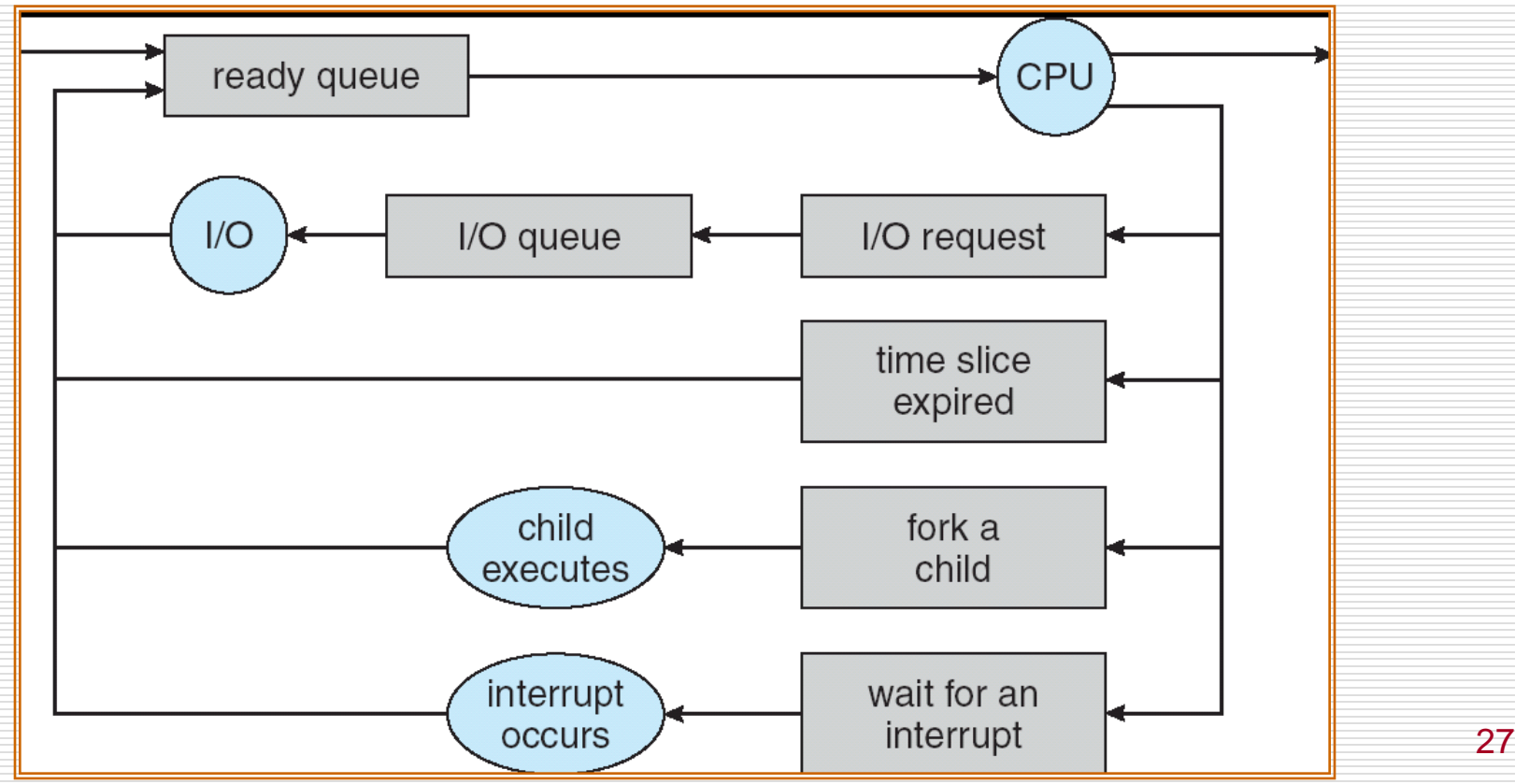

### **Schedulers**

- **Long-term scheduler** (or job scheduler) selects which processes should be brought into the ready queue
- **Short-term scheduler** (or CPU scheduler) selects which process should be executed next and allocates CPU

# **Addition of Medium Term Scheduling**

#### **□** Swapping

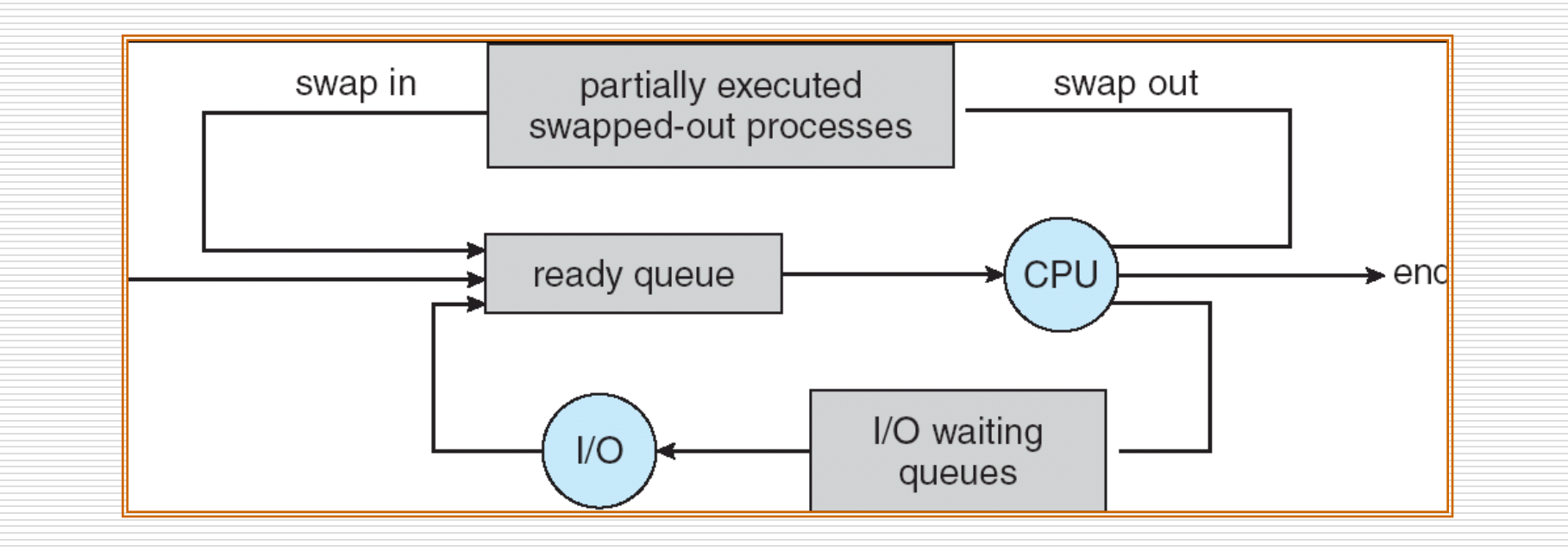

# **Schedulers (Cont.)**

- $\Box$  Short-term scheduler is invoked very frequently (milliseconds)  $\Rightarrow$  (must be fast)
- $\Box$  Long-term scheduler is invoked very infrequently (seconds, minutes)  $\Rightarrow$  (may be slow)
- The long-term scheduler controls the *degree of multiprogramming*
- $\Box$  Processes can be described as either:
	- **I/O-bound process** spends more time doing I/O than computations, many short CPU bursts
	- **E** CPU-bound process spends more time doing computations; few very long CPU bursts

Note: Long-term scheduler should make a careful selection between I/O bound process and CPU-bound process

## **Context Switch**

- $\Box$  When CPU switches to another process, the system must save the state of the old process and load the saved state for the new process
- $\Box$  PCB
- $\Box$  Context-switch time is overhead; the system does no useful work while switching—several milliseconds
- $\Box$  Time dependent on hardware support
	- Memory speed
	- **The number of registers** 
		- The existence of special instructions
- □ Some special CPU—Sun UltraSPARC
	- Provide multiple sets of registers

### **Process Creation**

- **□ Parent process create children processes,** which, in turn create other processes, forming a tree of processes
- **□ Parent process**
- □ Child process

### **A tree of processes on a typical Solaris**

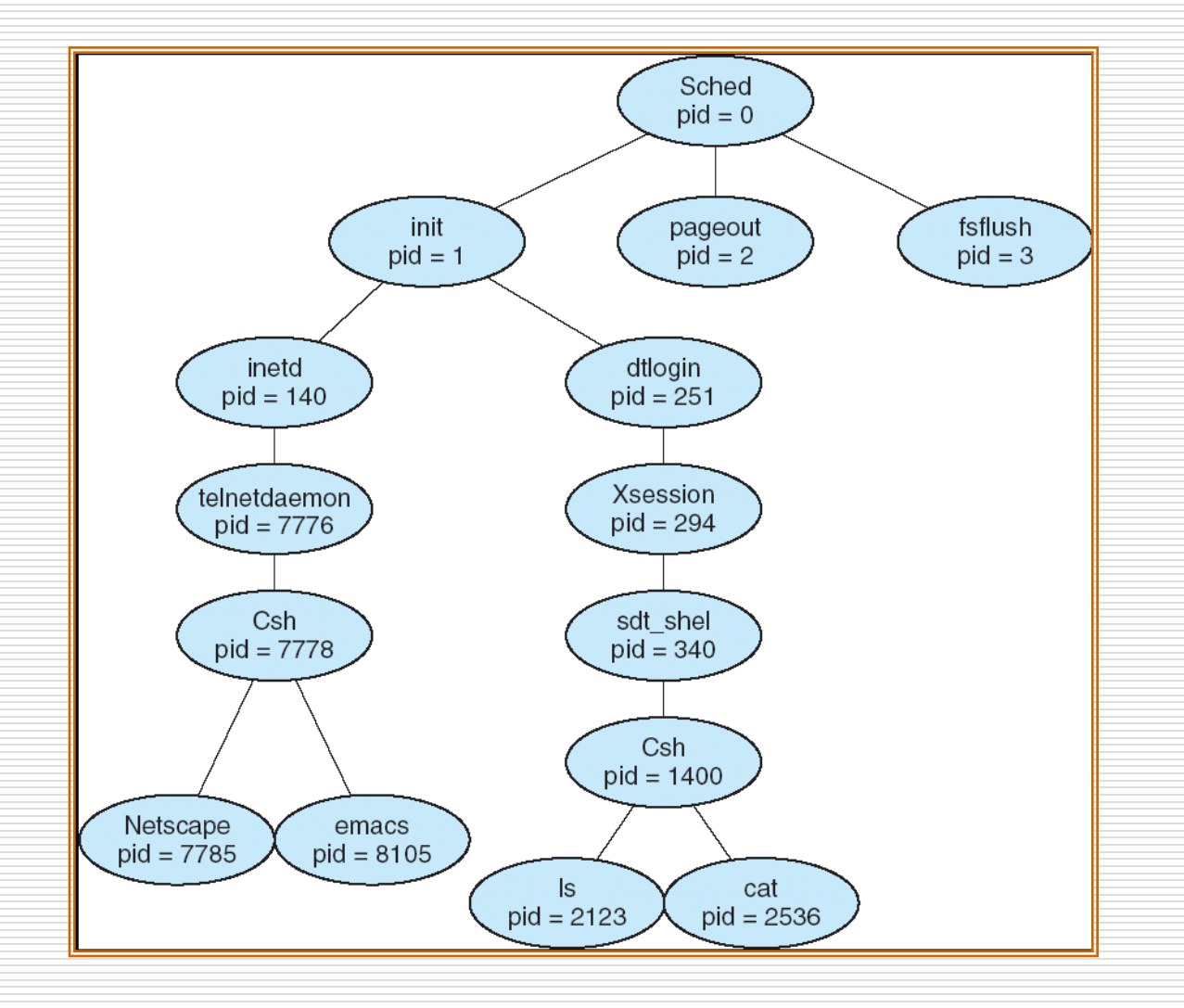

#### **SHANDONG** UNIVERSITY 33

### **a tree of processes in UNIX**

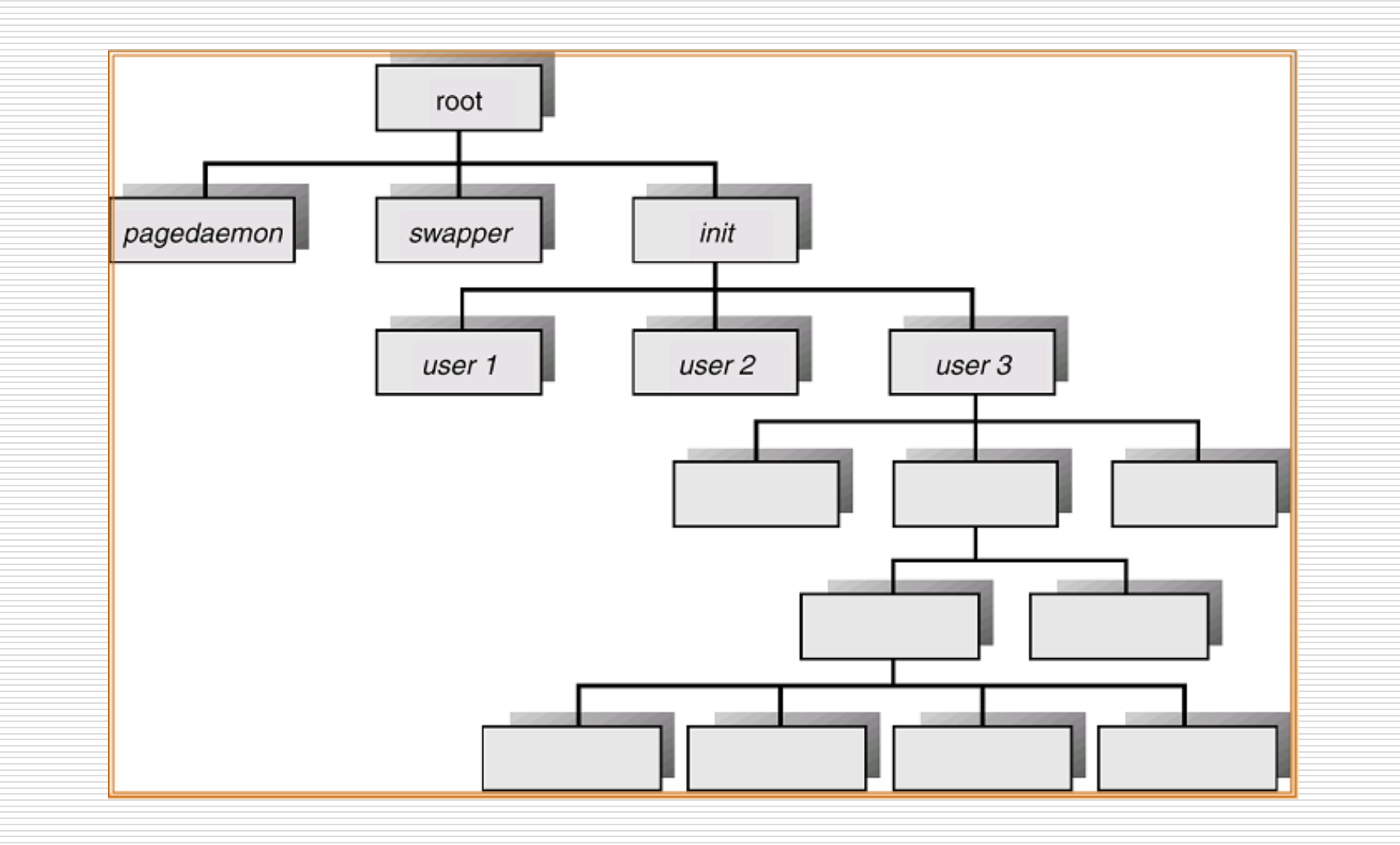

#### **SHANDONG** UNIVERSITY 34

# **Process Creation (Cont.)**

- **□** Resource sharing
	- Parent and children share all resources
	- Children share subset of parent's resources
	- **Parent and child share no resources**
- □ Execution
	- **Parent and children execute concurrently**
	- Parent waits until children terminate

# **Process Creation (Cont.)**

- **□** Address space
	- Child duplicate of parent
	- Child has a program loaded into it
- **O** UNIX examples
	- **fork** system call creates new process
	- **exec** system call used after a **fork** to replace the process's memory space with a new program
# **C Program Forking Separate Process**

int main()

{

}

```
pid_t pid;
/* fork another process */
pid = fork();
if (pid < 0) { /* error occurred \prime/
     fprintf(stderr, "Fork Failed");
     exit(-1);}
else if (pid == 0) { \prime^* child process \primeexeclp("/bin/ls", "ls", NULL);
}
else { /* parent process */
     /* parent will wait for the child to complete */
     wait (NULL);
     printf ("Child Complete");
     exit(0);}
```
#### **Process Creation**

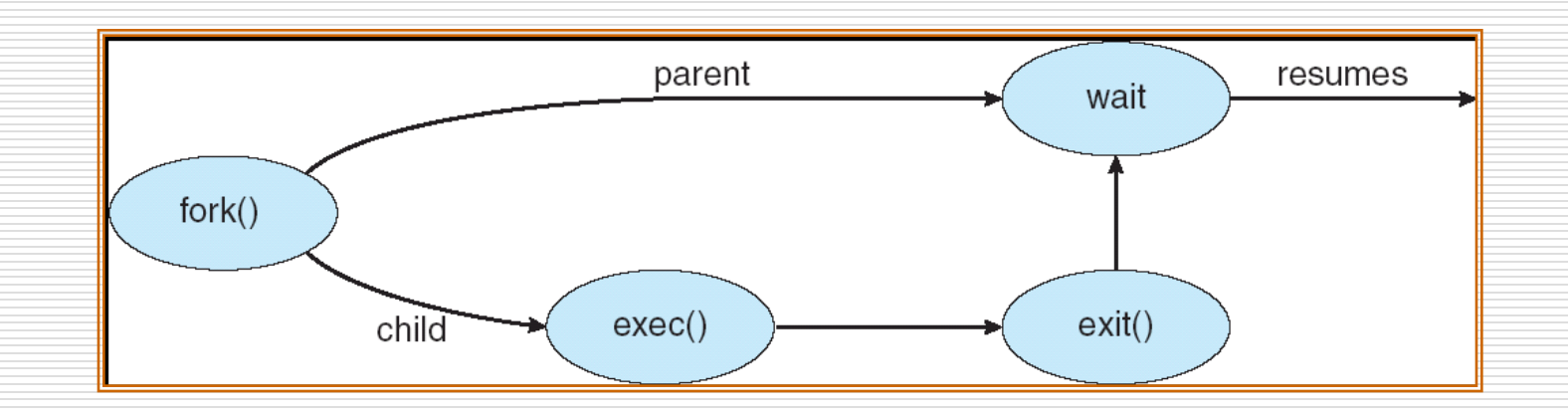

#### **Another example**

```
#include <sys/types.h>
#include<stdio.h>
#include<unistd.h>
int value = 5;
int main() {
  pid_t pid;
  pid = fork();
  if (pid == 0)
     value+=15;
  else if (pid>0) {
     wait(NULL);
     printf("parent: value = %d",value);
     exit(0);
```
}

}

#### **Another example**

```
#include<unistd.h>
1
```

```
2
  #include<stdio.h>
```

```
ッ
 int main()
```

```
5.
          \frac{1}{2}
```
З

7

8

9

 $10$ 

 $11$ 

 $12$ 

13

14

15

16

 $17<sup>1</sup>$ 

```
int pid;
6
```

```
printf("Before the fork(), pid=%d\n", getpid());
pid=fork();
```

```
printf("After the fork(), pid=%d\n", getpid());
```

```
if(pid<0)
```

```
print(f("error\n');
```

```
else if (pid==0)
```

```
printf("the child process! $d\nu", qetpid())else if(pid>0)
    printf("the parent process! \$d\n",getpid());
```

```
return 1:
```
#### **Process creation in windows**

```
#include <stdio.h>
                                                         \mathbf{a}\#include \ltwindows.h >
int main (VOID)
STARTUPINFO si:
PROCESS_INFORMATION pi;
   // allocate memory
   ZeroMemory (&si, sizeof(si));
   si. cb = size of (si);ZeroMemory (&pi, sizeof(pi));
   // create child process
   if (!CreateProcess(NULL, // use command line
    "C:\\WINDOWS\\system32\\mspaint.exe", // command line
    NULL, // don't inherit process handle
    NULL, // don't inherit thread handle
    FALSE, // disable handle inheritance
    0, // no creation flags
    NULL, // use parent's environment block
    NULL, // use parent's existing directory
    &si,
    \&pi))
   ₹
      fprintf(stderr, "Create Process Failed");
      return -1;\mathcal{F}// parent will wait for the child to complete
   WaitForSingleObject(pi.hProcess, INFINITE);
   printf("Child Complete");
   // close handles
   CloseHandle(pi.hProcess);
   CloseHandle(pi.hThread);
₹
```
# **Assignment**

```
#include "stdio.h"
#include "unistd.h"
#include "sys/ types.h"
main()int pid;
   int i;
   char *flag[]={"child", "parent"};
   pid=fork();
   if(pid==0)
     i=0;else i=1;
   printf("%s:i=%d,&i=%d
\n",flag[i],i,&i);
}
运行结果如下
:
```

```
child:i=0,&i=
-1073751104
parent:i=1,&i=
-1073751104
```
#### 当父进程调用fork()创建子进程之后,下列哪 些变量在子进程中修改之后,父进程里也会相 应地作出改动?

A.全局变量 B.局部变量 C.静态变量 D.文件指针

#### **Process Termination**

- Process executes last statement and asks the operating system to delete it (**exit**)
	- Output data from child to parent (via **wait**)
	- Process' resources are deallocated by operating system
- $\Box$  Parent may terminate execution of children processes (**abort**)
	- Child has exceeded allocated resources
	- Task assigned to child is no longer required
	- **If parent is exiting** 
		- $\Box$  Some operating system do not allow child to continue if its parent terminates
			- All children terminated *cascading termination*

### **Cooperating Processes**

- **Independent** process cannot affect or be affected by the execution of another process
- **Cooperating** process can affect or be affected by the execution of another process
- **□** Advantages of process cooperation
	- Information sharing
	- Computation speed-up
	- **Modularity**
	- **Convenience**

#### **Communications Models**

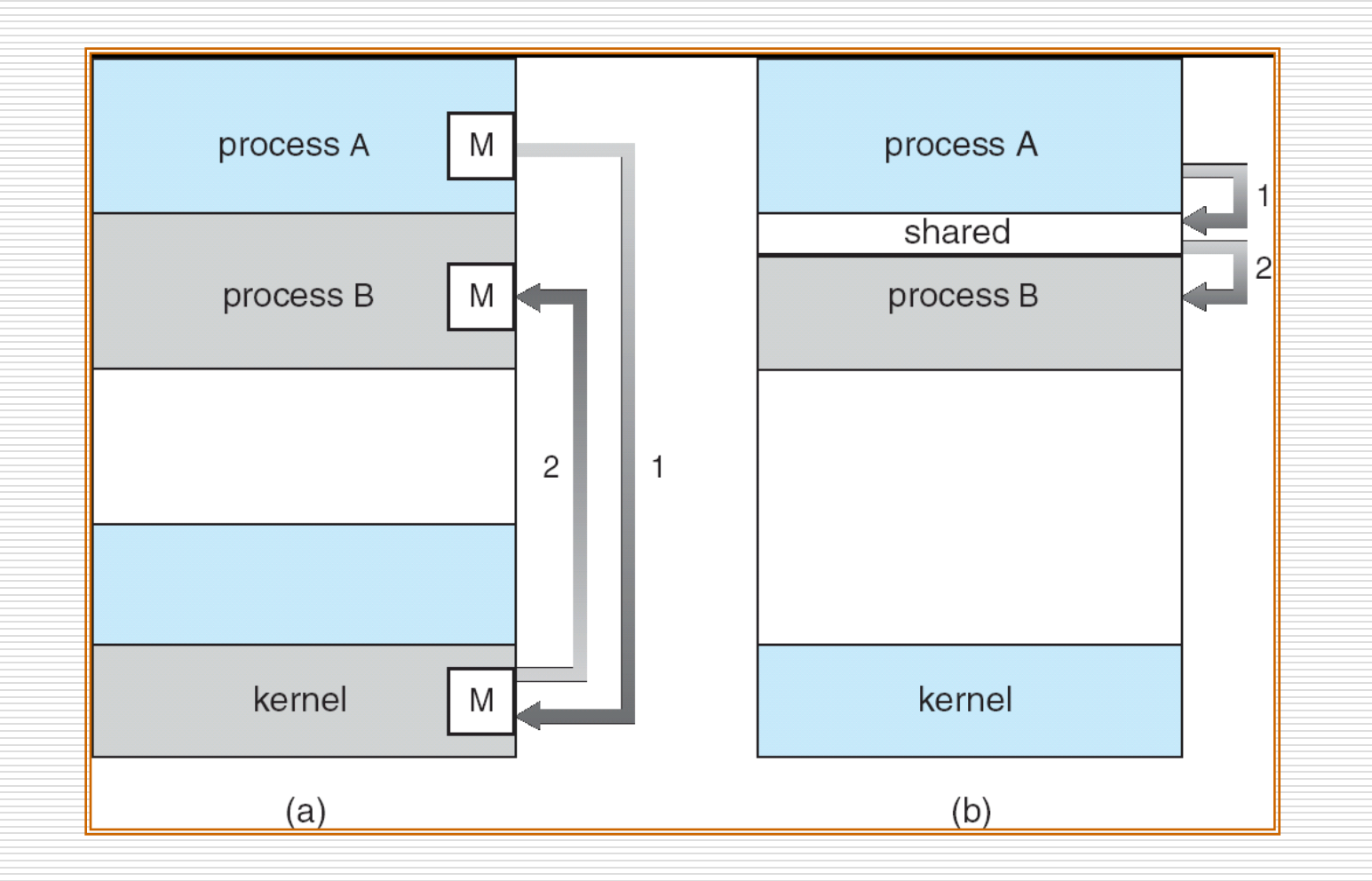

#### **SHANDONG** UNIVERSITY 46

#### **Producer-Consumer Problem**

- Paradigm for cooperating processes, *producer* process produces information that is consumed by a *consumer* process
	- **unbounded-buffer places no practical limit on the** size of the buffer
	- *bounded-buffer* assumes that there is a fixed buffer size

#### **Producer-Consumer Problem**

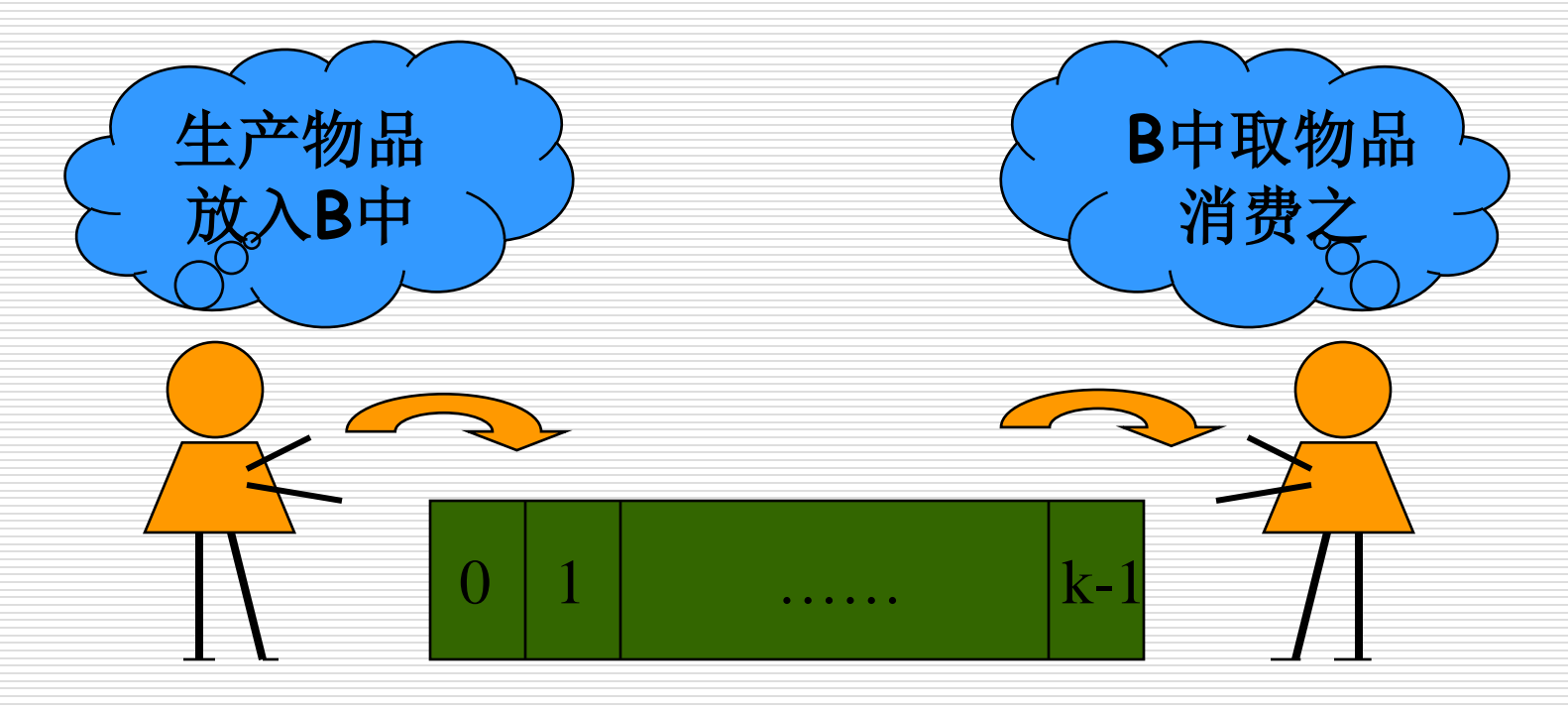

#### 生产者 箱子, 容量k 消费者

#### B:Array[0..k-1]Of item

**SHANDONG** UNIVERSITY 48

#### **Bounded-Buffer – Shared-Memory Solution**

#### □ Shared data

#### #define BUFFER\_SIZE 10 typedef struct {

$$
\left(\begin{matrix}\n\mathbf{F} & \mathbf{F} \\
\mathbf{F} & \mathbf{F} \\
\mathbf{F} & \mathbf{F}\n\end{matrix}\right)
$$

item buffer[BUFFER\_SIZE];  $\Omega$  $\dot{\mathsf{int}}$  in = 0; 缓冲区第一个非空位 $\bigcirc$  $\overline{O}$ int out  $= 0$ ;

### **Bounded-Buffer – Insert() Method**

#### while (true) {

}

/\* Produce an item \*/

#### while  $((in + 1)$  % BUFFER SIZE) == out)

 $\frac{1}{2}$  /\* do nothing -- no free buffers \*/

#### $buffer[in] = item;$

 $in = (in + 1)$  % BUFFER SIZE;

#### **Bounded Buffer – Remove() Method**

while (true) { while (in  $==$  out) ; // do nothing -- nothing to consume

// remove an item from the buffer item = buffer[out];  $out = (out + 1)$  % BUFFER SIZE; return item;

\*Solution is correct, but can only use BUFFER\_SIZE-1 elements

}

### **Message-passing systems**

- $\Box$  It provides a mechanism to allow processes to communicate and to synchronize their actions without sharing the same address space
- $\Box$  It is particularly useful in a distributed system.
- $\square$  Such as the chat program

# **Interprocess Communication (IPC)**

- □ Mechanism for processes to communicate and to synchronize their actions
- $\Box$  Message system processes communicate with each other without resorting to shared variables
- $\Box$  IPC facility provides two operations:
	- **send**(*message*) message size fixed or variable
	- **receive**(*message*)
- □ If *P* and Q wish to communicate, they need to:
	- establish a *communication link* between them
	- exchange messages via send/receive
- $\Box$  Implementation of communication link
	- physical (e.g., shared memory, hardware bus, network)
	- logical (e.g., logical properties)

### **Classification of Message System**

- **□** Direct or indirect communication
- $\Box$  Synchronous or asynchronous communication
- $\Box$  Automatic or explicit buffering

#### **Implementation Questions**

- $\Box$  How are links established?
- $\Box$  Can a link be associated with more than two processes?
- $\Box$  How many links can there be between every pair of communicating processes?
- $\Box$  What is the capacity of a link?
- $\Box$  Is the size of a message that the link can accommodate fixed or variable?
- $\Box$  Is a link unidirectional or bi-directional?

### **Direct Communication**

- $\Box$  Processes must name each other explicitly:
	- send (*P*, *message*) send a message to process P
		- **receive**(*Q, message*) receive a message from process Q
- $\Box$  Properties of communication link
	- **Links are established automatically**
	- **A link is associated with exactly one pair of** communicating processes
	- Between each pair there exists exactly one link
	- The link may be unidirectional, but is usually bidirectional

#### **Direct Communication**

- $\Box$  Symmetry addressing
- **□** Asymmetry addressing
	- Send(p, message)
	- **Receive(id, message)**

### **Indirect Communication**

- **□ Messages are directed and received from** mailboxes (also referred to as ports)
	- **Each mailbox has a unique id** 
		- Processes can communicate only if they share a mailbox
- $\Box$  Properties of communication link
	- **Link established only if processes share a common** mailbox
	- A link may be associated with many processes
	- **Each pair of processes may share several** communication links
	- **Link may be unidirectional or bi-directional**

### **Indirect Communication**

#### **Operations**

- create a new mailbox
- send and receive messages through mailbox
- edestroy a mailbox
- □ Primitives are defined as:
	- **send**(*A, message*) send a message to mailbox A
	- **receive**(*A, message*) receive a message from mailbox A

### **Indirect Communication**

#### **□** Mailbox sharing

- $P_1$ ,  $P_2$ , and  $P_3$  share mailbox A
- $P_1$ , sends;  $P_2$  and  $P_3$  receive
- Who gets the message?
- **□** Solutions
	- **Allow a link to be associated with at most two** processes
	- Allow only one process at a time to execute a receive operation
	- Allow the system to select arbitrarily the receiver. Sender is notified who the receiver was.

## **Synchronization**

- **□ Message passing may be either blocking or** non-blocking
- **Blocking** is considered **synchronous**
	- **Blocking send** makes the sender blocked until the message is received
	- **Blocking receive** makes the receiver blocked until a message is available
- **Non-blocking** is considered **asynchronous**
	- **Non-blocking** send makes the sender to send the message and to continue
	- **Non-blocking** receive makes the receiver receive a valid message or null

# **Buffering**

- $\Box$  Queue of messages attached to the link; implemented in one of three ways
	- 1. Zero capacity 0 messages Sender must wait for receiver (rendezvous)
	- 2. Bounded capacity finite length of *n* messages Sender must wait if link full
	- 3. Unbounded capacity infinite length Sender never waits

## **Examples of IPC systems**

#### POSIX API

- First to create a shared memory segment
	- Segment\_id = shmget(IPC\_PRIVATE, size, S\_IRUSR|S\_IWUSR)
	- $\Box$  The first parameter tells the system to create a new shared memory segment.
	- $\Box$  The second one tells the system the size of the segment to be created.
	- $\Box$  The third one tells the system the rights that users can operate it.
- **E** Attach the shared memory to process's address space
	- $\Box$  Shared\_memory = (char \*) shmat(id, NULL, 0)
	- $\Box$  The first parameter is the integer identifier of shared memory segment
	- $\Box$  The second is a pointer location in memory indicating where the shared memory will be attached.
	- $\Box$  The third one defines the mode that the process can access
- $\blacksquare$  It is removed from the system
	- □ Shmctl()

P. 104

# **Examples of IPC systems**

#### $\square$  Mach

- In Mach, messages are sent to and received from mailboxes, called ports in Mach
- Port\_allocate() is used to create a mailbox.
- For a single user, messages are queued in FIFO order.
- Msg\_send()
- Msg\_receive()
- Port\_status()
- $\Box$  If the mailbox is full, the sending thread has four options:
	- Wait indefinitely until there is room in the mailbox
	- Wait at most *n* milliseconds
	- Do not wait at all rather return immediately
		- Temporarily cache a message.

## **Examples of IPC systems**

#### □ Windows XP

- The message-passing facility in XP is called the local procedure-call (LPC)
- XP uses a port object to establish and maintain a connection between two processes
- $\Box$  The communication works as follows:
	- The client opens a handle to the subsystem's connection port object
	- The client sends a connection request
	- The server creates ports, and returns the handle to the client
	- The client and server use the corresponding port handle to send messages or callbacks and to listen for replies.

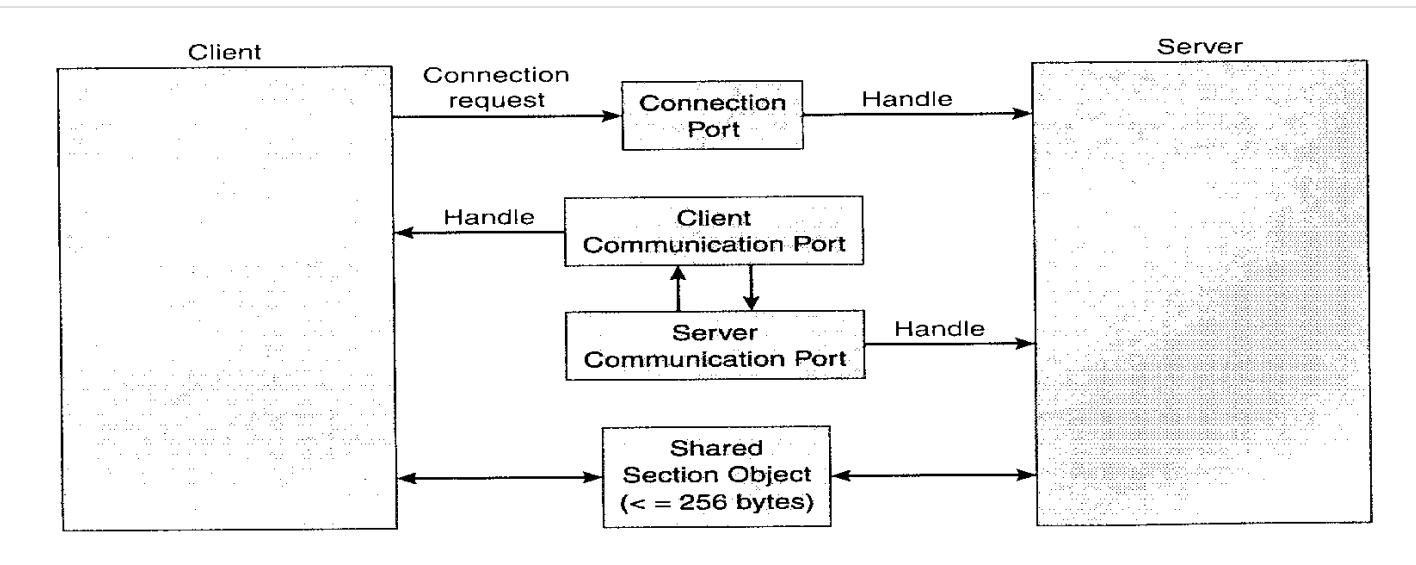

Local procedure calls in Windows XP. Figure 3.17

#### **Client-Server Communication**

#### □ Sockets

- **□ Remote Procedure Calls**
- **□ Remote Method Invocation (Java)**

#### **Data format on the Internet**

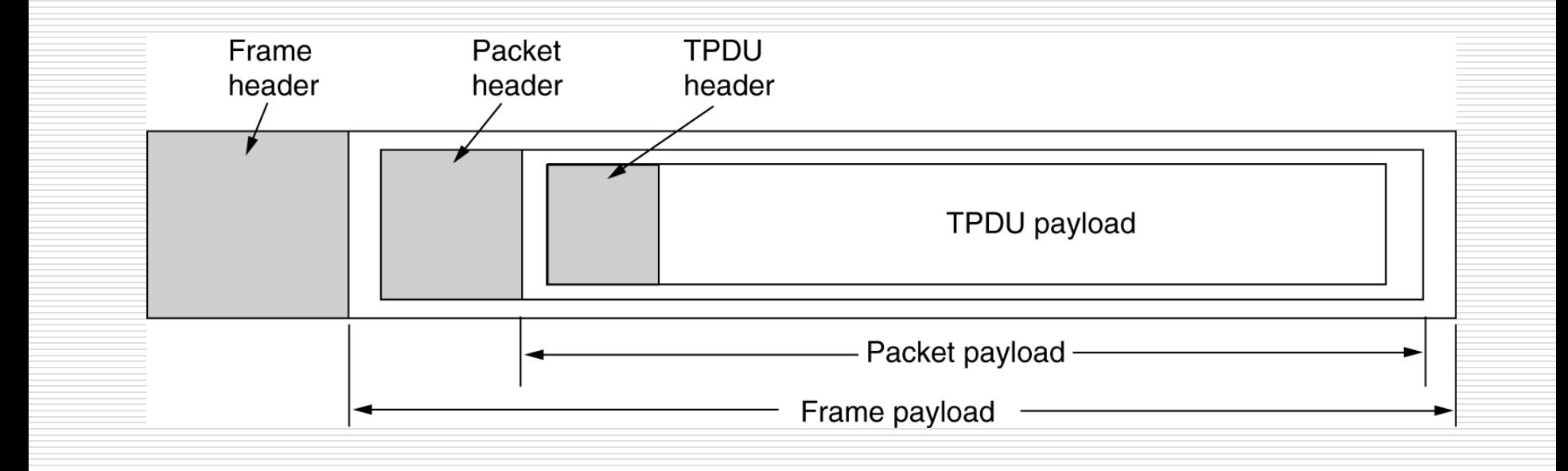

#### **IP Header**

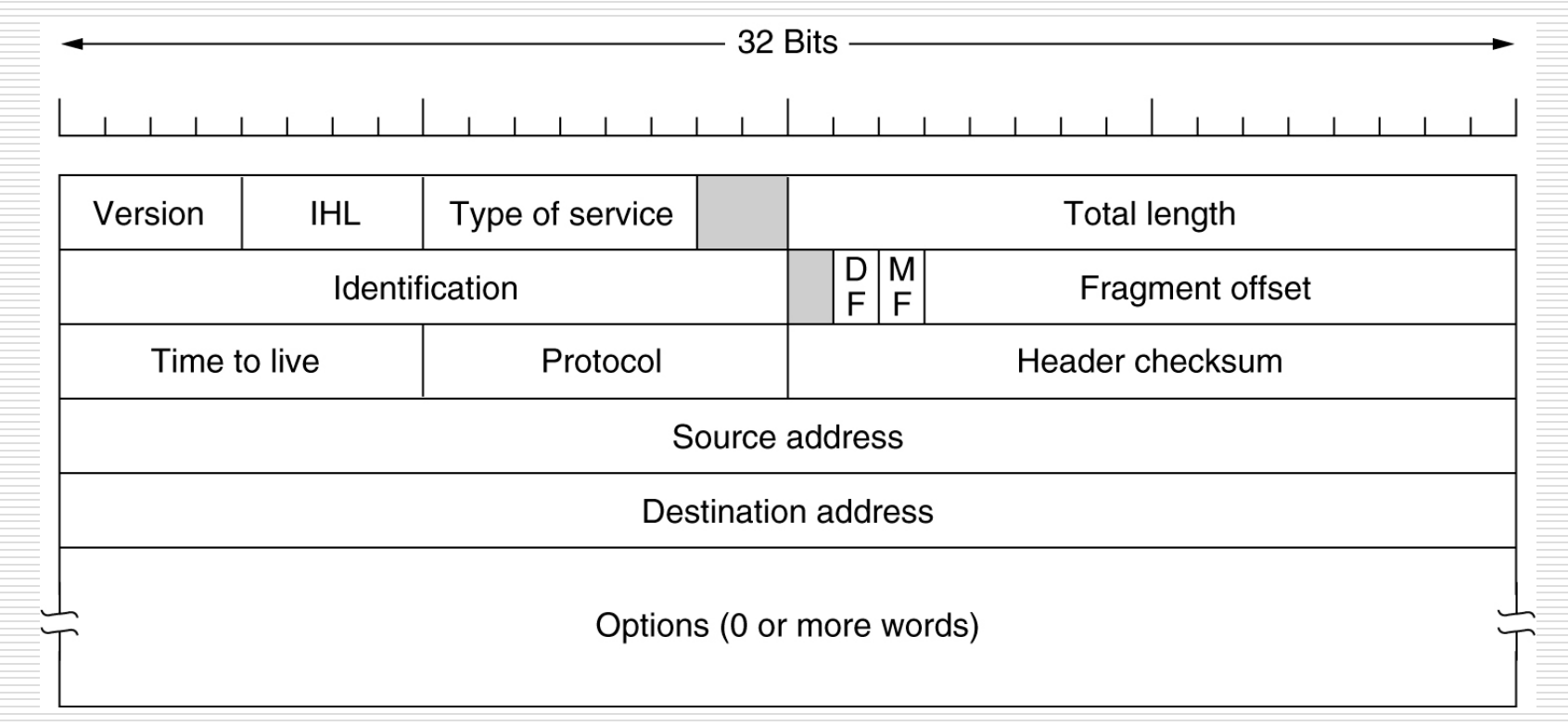

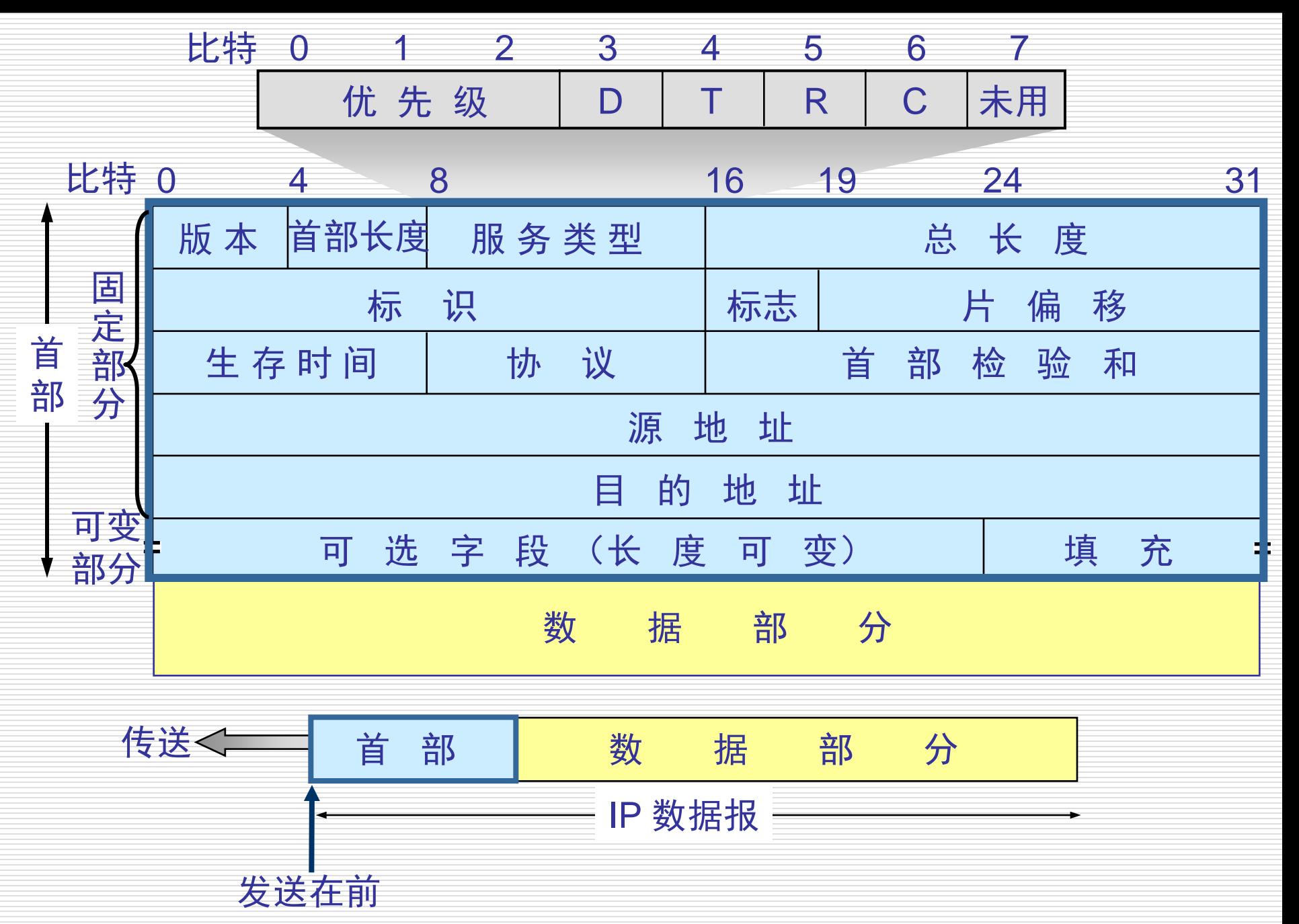

**SHANDONG** UNIVERSITY 70

#### **TCP Header**

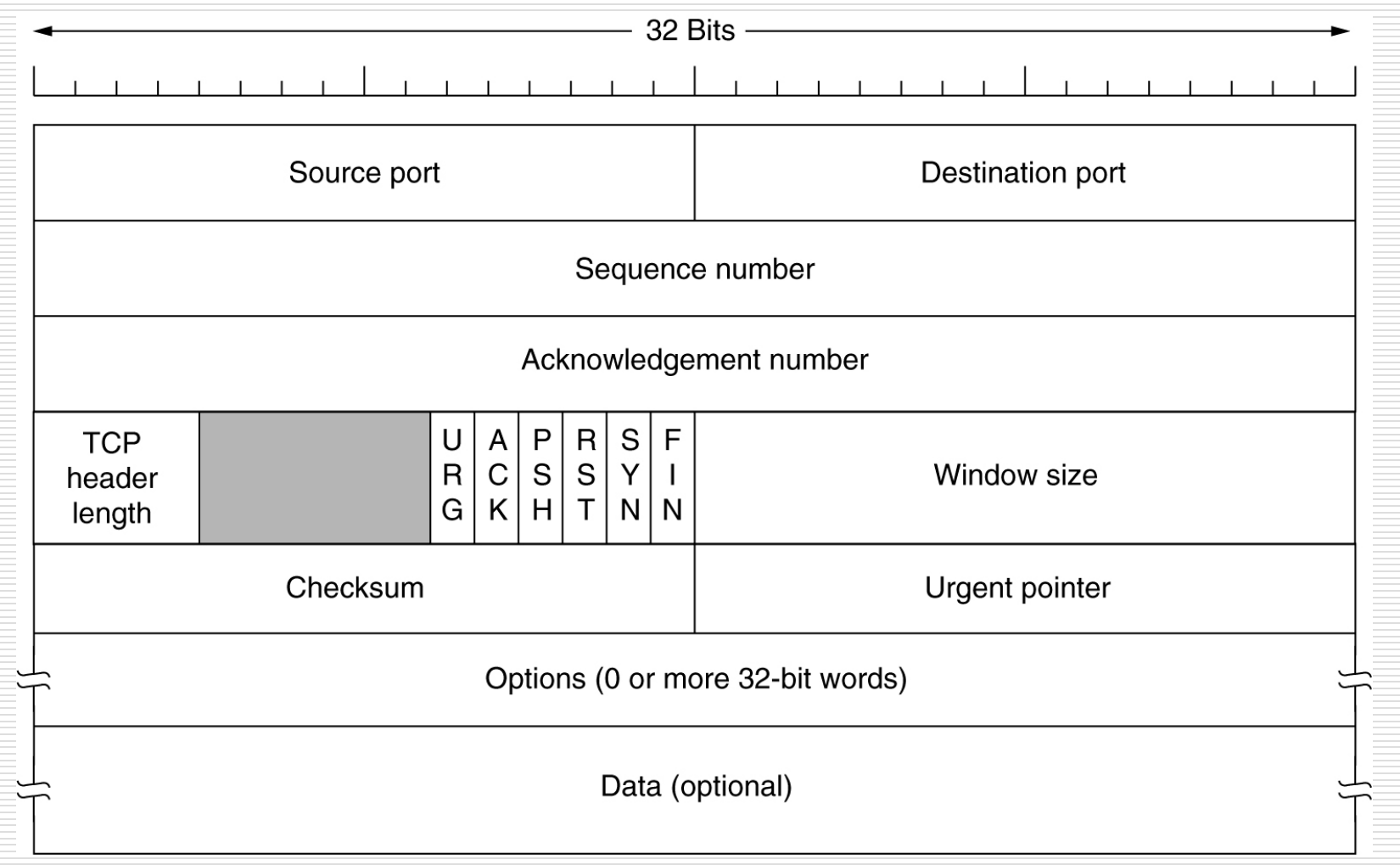

#### **UDP Header**

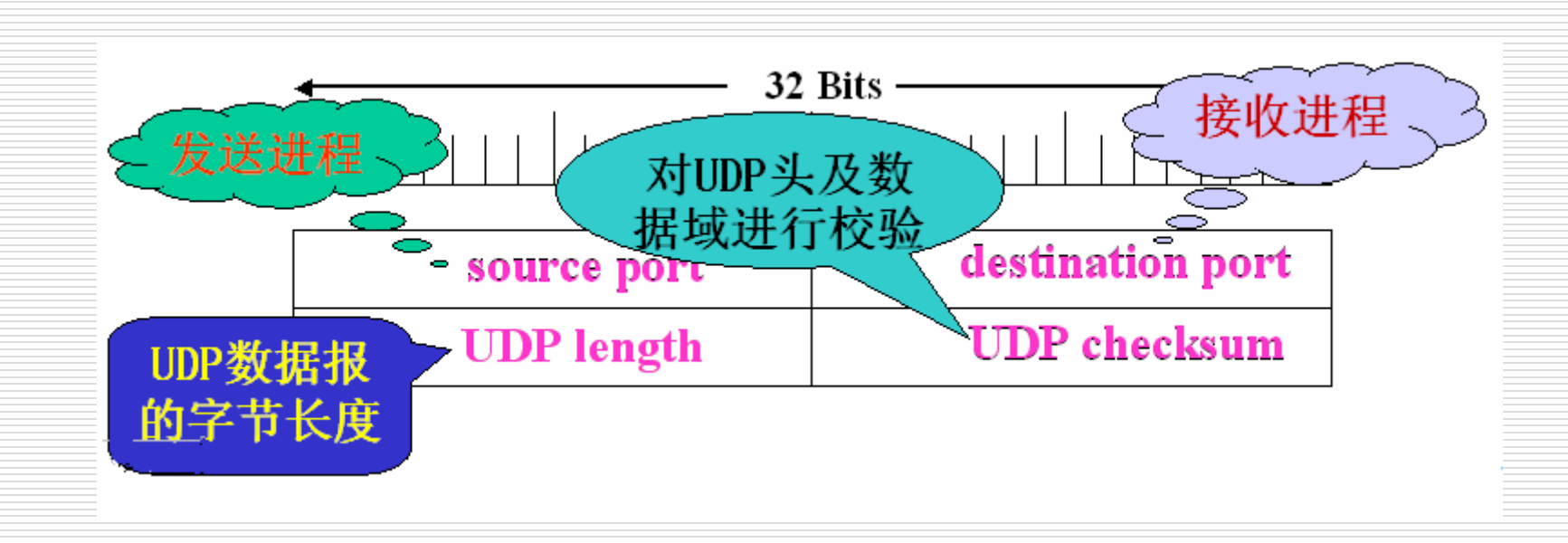
#### **Sockets**

- A socket is defined as an *endpoint for communication*
- □ Concatenation of IP address and port
- The socket **161.25.19.8:1625** refers to port **1625** on host **161.25.19.8**
- **□ Communication consists between a pair of** sockets

## **Socket Communication**

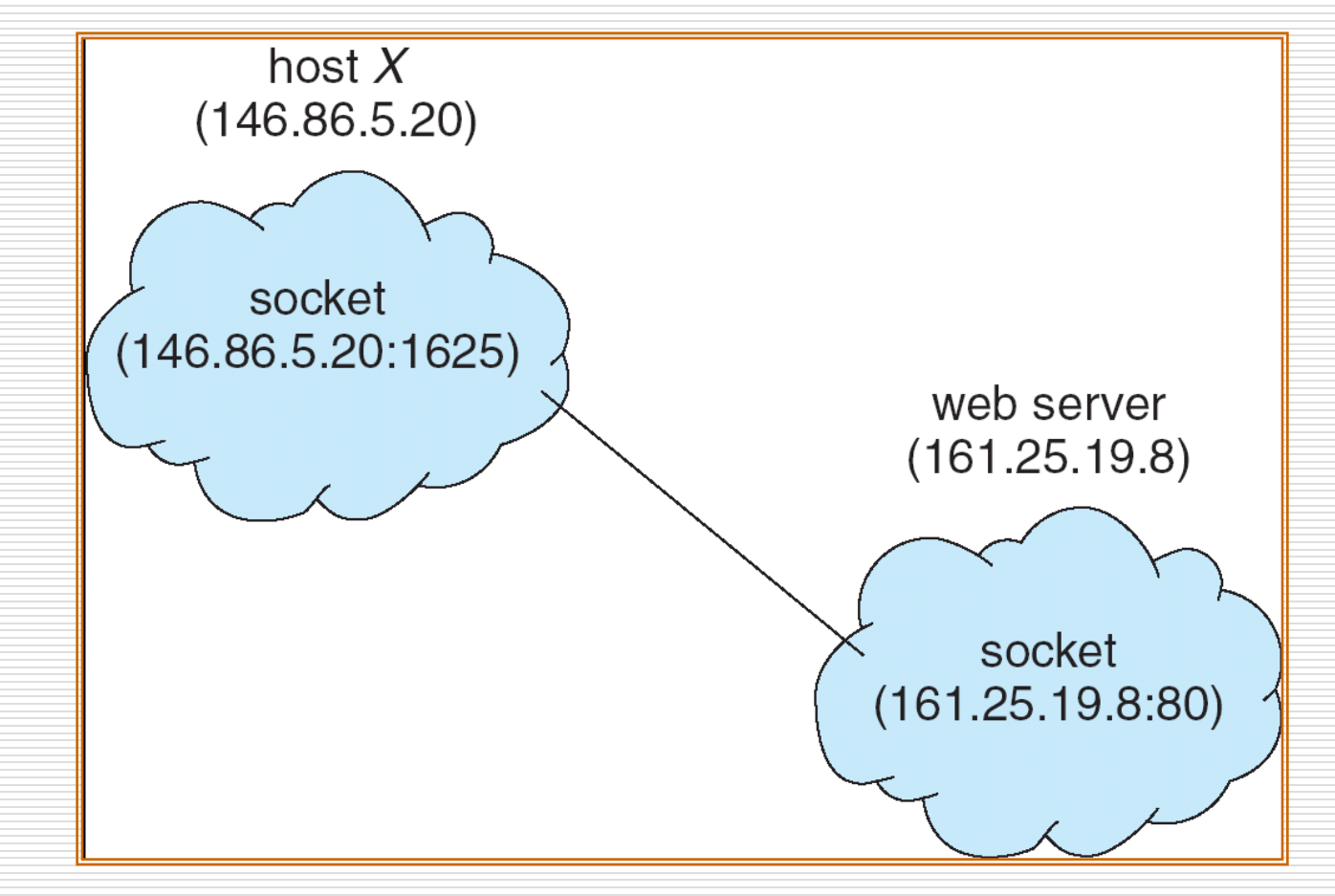

P.109&110

## **Remote Procedure Calls**

- **□ Remote procedure call (RPC) abstracts** procedure calls between processes on networked systems.
- Stubs client-side proxy for the actual procedure on the server.
- $\Box$  The client-side stub locates the server and *marshalls* the parameters.
- $\Box$  The server-side stub receives this message, unpacks the marshalled parameters, and performs the procedure on the server.

#### **Remote Procedure Call**

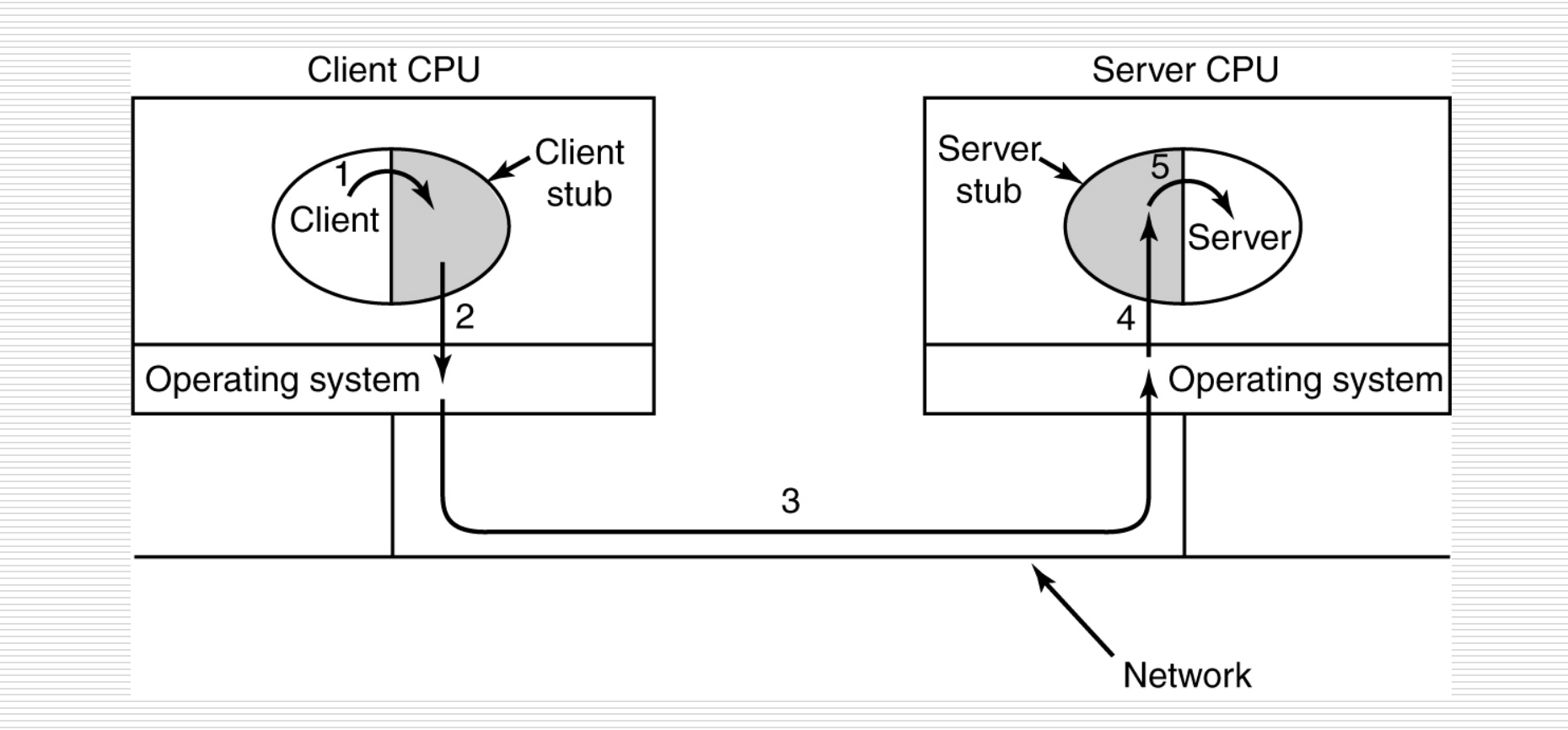

#### **Execution of RPC**

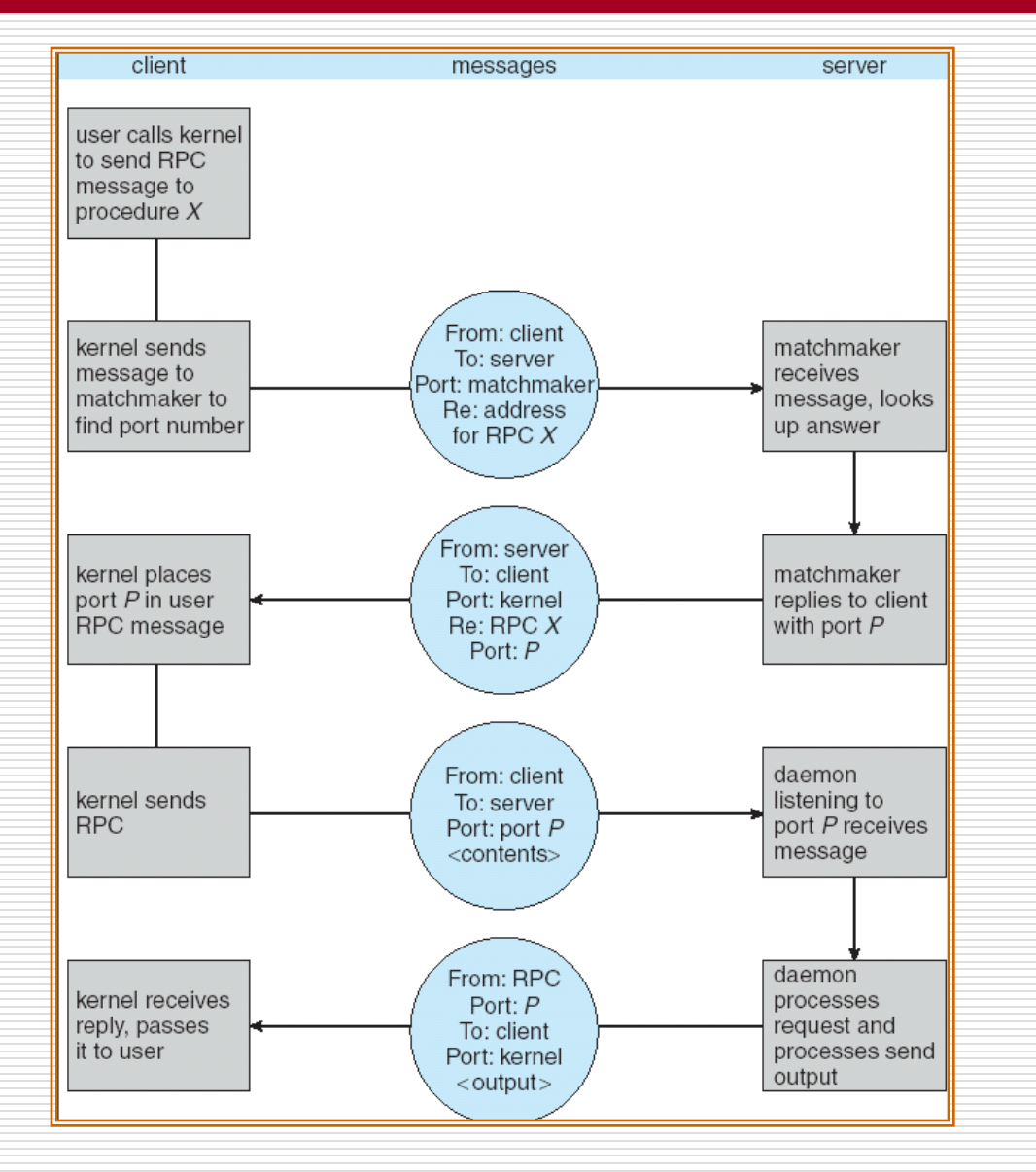

#### **SHANDONG** UNIVERSITY **1999** 277

## **Remote Method Invocation**

- **□ Remote Method Invocation (RMI) is a Java** mechanism similar to RPCs.
- $\Box$  RMI allows a Java program on one machine to invoke a method on a remote object.

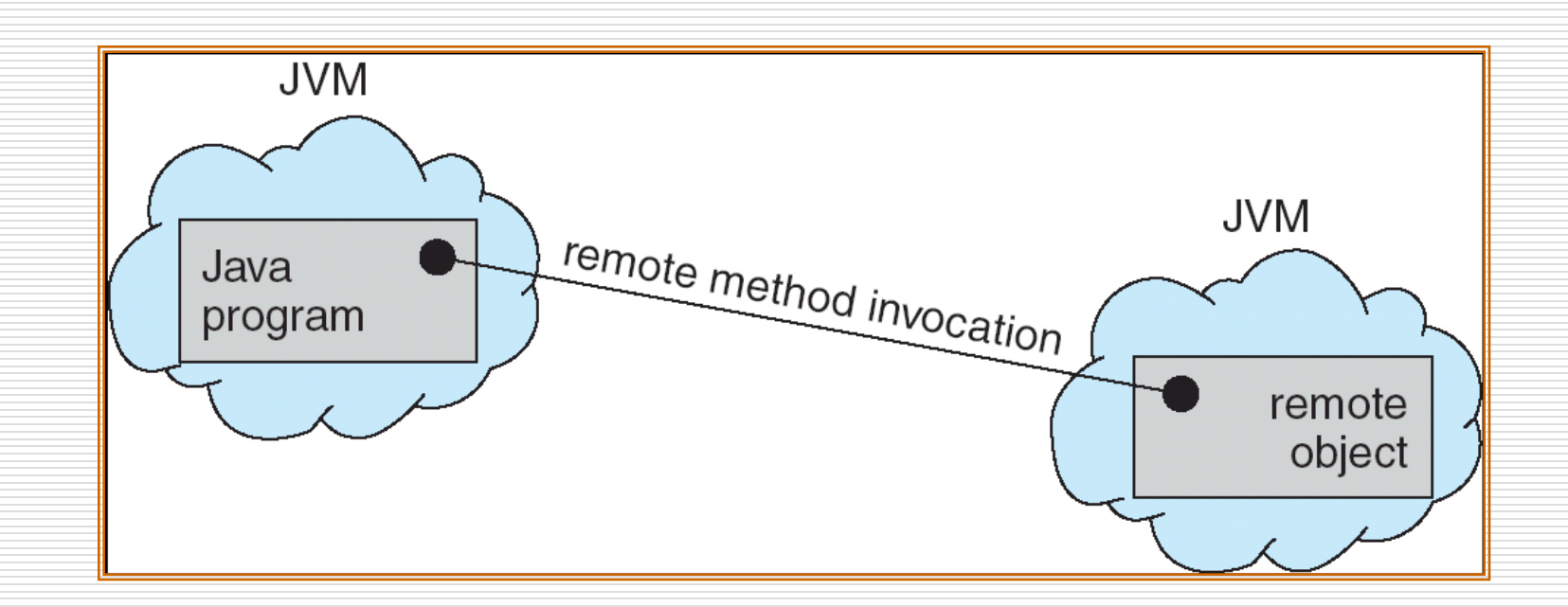

# **Marshalling Parameters**

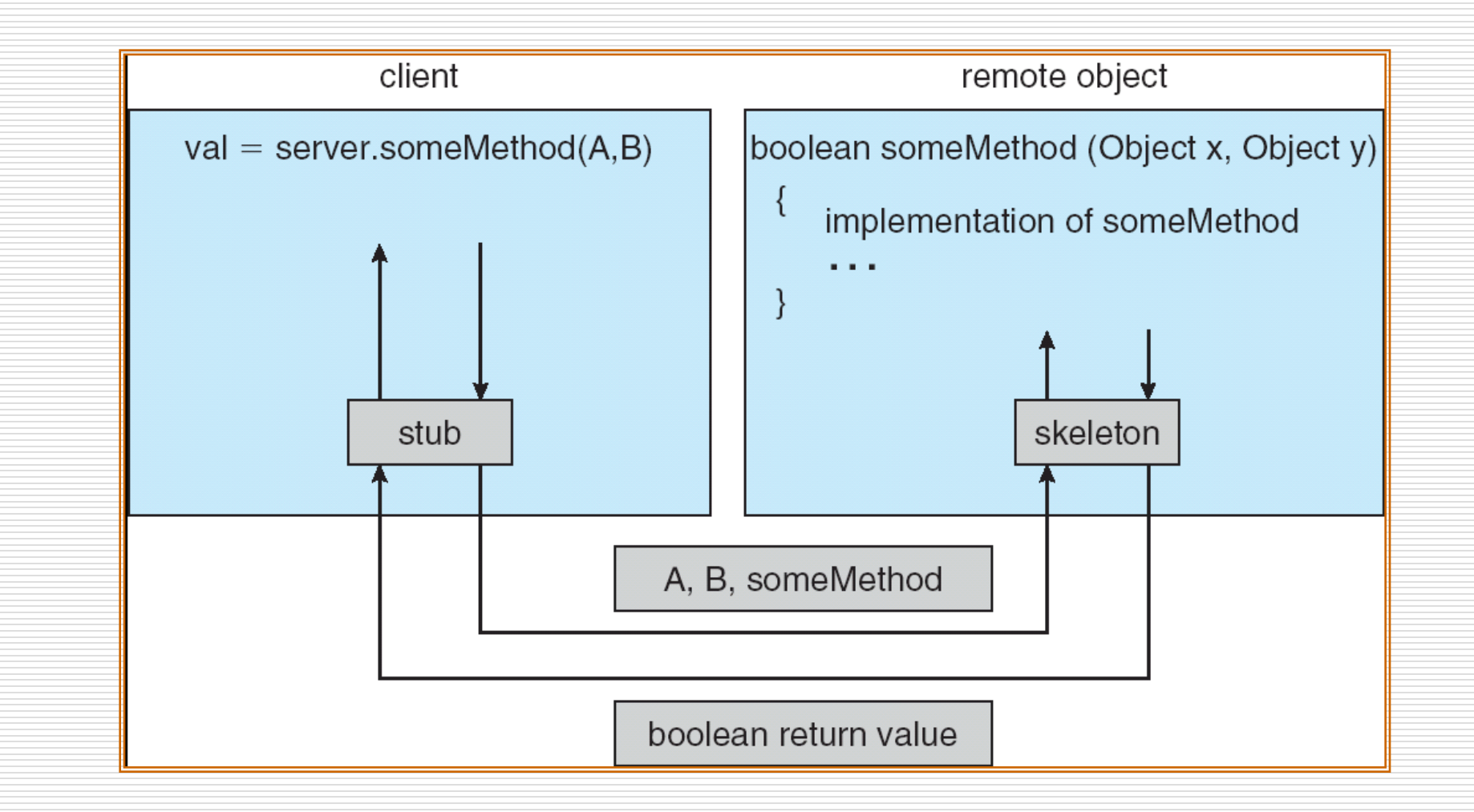

# **Assignment**

 $\Box$  3.2, 3.4,

## **End of Chapter 3**

# **Any Question?**

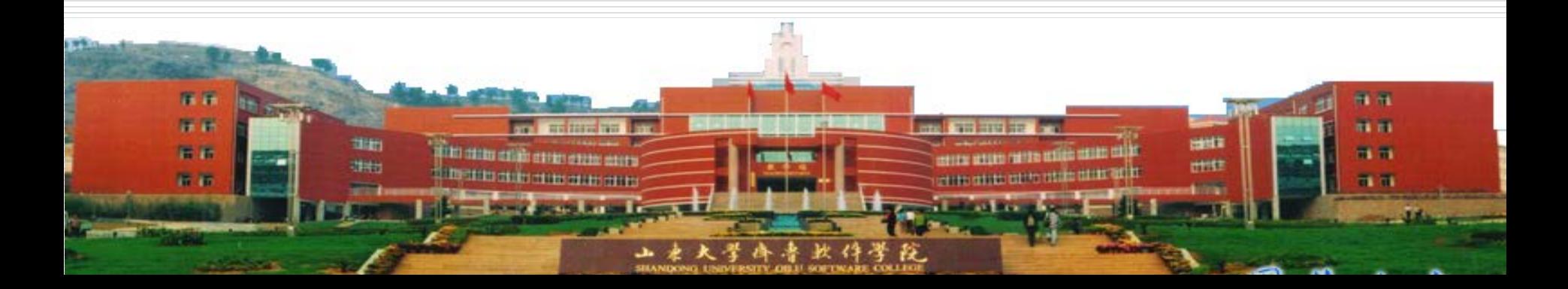